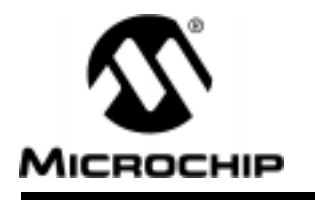

## **Measure Tilt Using PIC16F84A & ADXL202**

Author: Rodger Richey Microchip Technology Inc.

### **INTRODUCTION**

Recent advances in accelerometer sensor technology, especially with silicon micromachined types, have driven the cost of these devices down significantly. As of today, you could obtain an accelerometer for less than \$5 per axis. Measurement of acceleration or one of the derivative properties such as vibration, shock, or tilt has become very commonplace in a wide range of products. At first you might think of seismic activity or machinery performance monitoring, but would automotive airbags, sports training products, or computer peripherals ever cross your mind? The technology behind acceleration sensors has advanced to provide a very cost effective and user friendly solution for almost any application.

There are many types of sensors that measure acceleration, vibration, shock, or tilt. These sensors include piezo-film, electromechanical servo, piezoelectric, liquid tilt, bulk micromachined piezo resistive and capacitive sensors, as well as surface micromachined capacitive. Each of these sensors has distinct characteristics in the output signal of the sensor, cost to develop, and type of operating environment. Measurement of acceleration can also provide velocity by single integration and position by double integration. Vibration and shock can be used for machine health determination as well as motion and shock detection for car alarms. Static acceleration due to gravity can be used to determine tilt and inclination provided that the sensor is responsive to static acceleration.

This application note will focus on the surface micromachined capacitive ADXL accelerometers from Analog Devices, in particular the ADXL202. The example application will use the ADXL202 accelerometer with the PIC16F84A in a tilt meter. The PIC16F84A is a good match with the ADXL202 because all acceleration measurements are digital only. Secondly, the Data EEPROM can be used to store the calibration constants and restore on reset. The external interface can also be changed easily to accommodate a LCD display (as shown in this application note) or a serial interface to the outside world.

### **MEMs SENSOR: THEORY OF OPERATION**

In recent years the silicon micromachined sensor has made tremendous advancements in terms of cost and level of on-chip integration for acceleration and/or vibration measurements. By implementing additional BiMOS circuitry on-chip, these products not only provide sensor but also signal conditioning in a single package that requires a few external components to complete the circuit. Some manufacturers have taken this approach one step further by converting the analog output of the sensor to a digital format such as duty cycle. This method not only lifts the burden of designing fairly complex analog circuitry for the sensor but also reduces cost and board area. Because of these advances, the micromachined accelerometer is finding its way into such products as joysticks and airbags that were previously impossible due to price or size limitations of the sensor. Figure 1 shows the block diagram of the ADXL202.

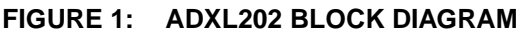

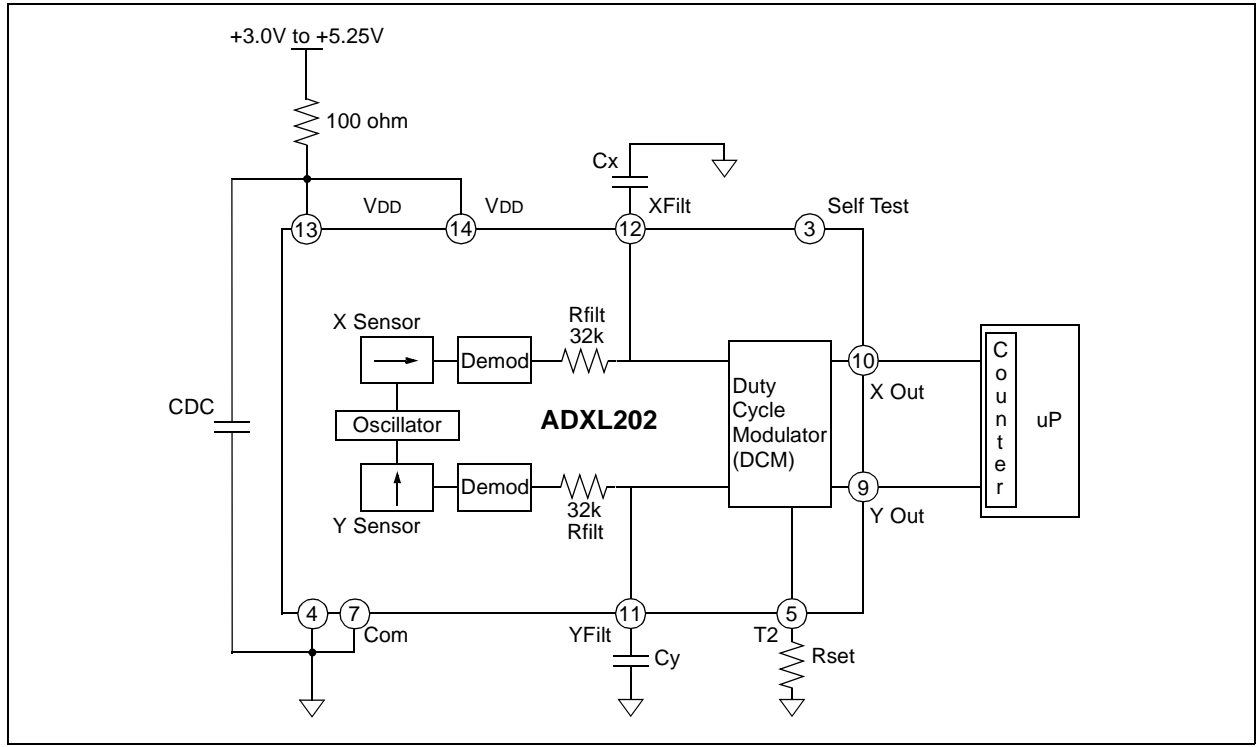

A surface micromachined device is composed of springs, masses and motion sensing components. These sensors use standard integrated circuit processing techniques in standard wafer fabs, i.e., no additional cost to the user for special processes or fabs. As shown in Figure 2, normal IC processes take place by applying layers of oxide and polysilicon. Then using IC photolithography and selective etching the sensor is created as a 3-dimensional structure suspended above the substrate free to move in all directions. The surrounding area becomes the signal conditioning and output circuitry.

### **FIGURE 2: SILICON STRUCTURE OF ADXL202 (SIDE VIEW)**

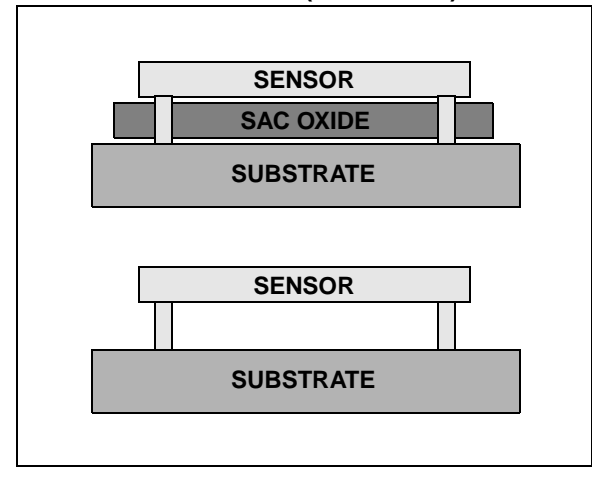

The core of the sensor is a surface micromachined polysilicon structure or mass that is suspended on top of the silicon wafer for each axis. The polysilicon "springs" hold the mass and provides resistance to movement due to acceleration forces. Both the mass and the substrate have plates that form a differential capacitor where the fixed plates on the substrate are driven 180° out of phase. Figure 3 shows an exaggerated diagram of the sensor. Any movement of the mass unbalances the differential capacitor resulting in a square wave output with the amplitude proportional to the acceleration. Each axis has a demodulator that rectifies the signal and determines the direction of the acceleration. This output is fed to a duty cycle modulator (DCM) that incorporates external capacitors to set the bandwidth of each axis. The analog signal is filtered and converted to a duty cycle output by the DCM. An external resistor sets the period of the duty cycle output. A 0g acceleration produces a 50% duty cycle output. A low-cost, all digital, microcontroller can be used to measure acceleration by timing both the duty cycle and the period of each axis. Refer to Figure 1 for interaction and connections between the various circuits inside the device as described above.

Some of the advantages with micromachined sensors are that they are low cost and most have on-chip signal conditioning.

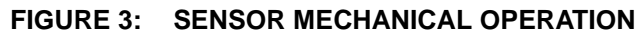

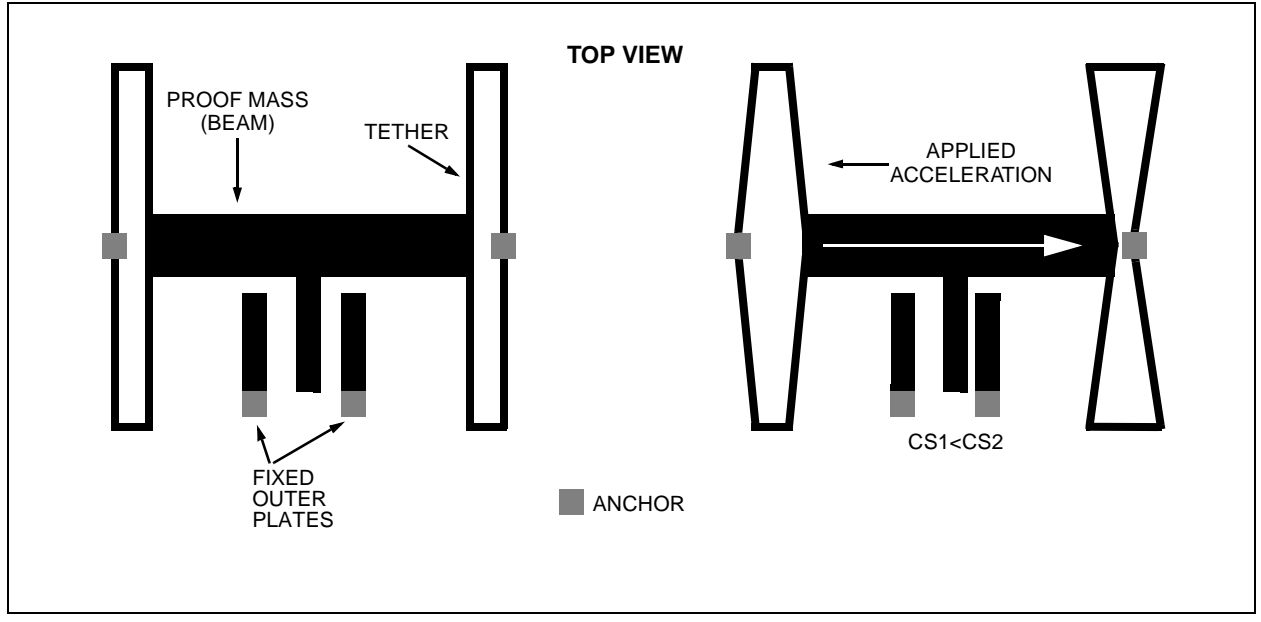

### **CONFIGURING THE ADXL202**

The end application for our ADXL202 is a simple tilt meter that shows X-axis and Y-axis tilt (or pitch and roll for you aeronautical buffs). The design procedure is somewhat iterative since the bandwidth, period, and microcontroller counter resolution play important roles in the minimum resolution of the measurement. Analog Devices has simplified the design procedure by providing an Excel spreadsheet entitled "The XL202 Interactive Designer" that can be downloaded off their website at www.analog.com and is shown in Appendix A. The specifications for our system are +5VDC operation, +/-1.0 degree tilt resolution, 25 samples per channel per second, and the microcontroller should operate at 4MHz or less.

Through the use of an iterative process, the designer can determine the external component values and the noise and resolution of the acceleration measurement without having to prototype a single circuit.

In Step 1of the spreadsheet shown in Appendix A, the designer will enter the supply voltage which should be between 3.0V and 5.25V. We will enter 5.0V. Analog bandwidth is entered in Step 2, which calculates the values for the external capacitors. The bandwidth directly determines the noise floor and resolution of the accelerometer and therefore may have to be adjusted to provide the desired results based on calculations later in the spreadsheet. Enter 10Hz and the resulting capacitance is 0.50µF. Since 0.50µF is not a standard, we can modify the bandwidth to get a standard value. Using 10.5Hz yields a capacitor of 0.47µF.

In Step 3, the spreadsheet calculates the RMS and peak-to-peak (P-P) noise of the acceleration measurements. The designer must estimate the amount of time that the actual signal will be above the P-P noise using a multiplier. At this step enter 4, which in turn reveals

that the peak-to-peak noise will be 0.46 degrees of tilt. Now the designer must evaluate the P-P noise estimation because this noise determines the smallest acceleration resolution that the accelerometer can have. If this noise estimation is not acceptable, then the bandwidth must be lowered to reduce the P-P noise. This example is well within the 1.0 degree specification and so we will continue.

The next few steps set the period of the duty cycle output and the measurement resolution due to the counter on the microcontroller. Both the sample rate per channel and the percentage of time the ADXL202 will be powered are entered in Step 4. The designer also enters the time required to calculate the acceleration for two channels and the spreadsheet then calculates the period of the duty cycle output and the corresponding external resistor. We will use 25 samples per second per channel and the part will be powered up 100% of the time. Analog Devices has already calculated the time to acquire two channels and perform the calculations as 20ms. Of this time, it takes 3ms for calculations based on a previous application note, leaving 17ms for signal acquisition. This relates to 17,000 instruction cycles on the PICmicro® running at 4MHz.

In Step 5, the counter rate of the microcontroller is used to calculate the measurement resolution due to the counter in g's and degrees of tilt. The spreadsheet also determines the size of the counter on the microcontroller to prevent an overflow. Per our specifications, the microcontroller is clocked at 4MHz resulting in a 1MHz timer frequency (Timer0). With this timer rate, the resolution of the digital section of the ADXL202 is 0.06 degrees of tilt. The counter required to acquire the digital output must be 15-bits. We can easily implement a 15-bit counter using the Timer0 as the low byte of the count and for each Timer0 overflow increment an upper byte counter. The designer must again determine if this

resolution is acceptable. To increase the resolution, either increase the counter rate (Step 5) or decrease the number of samples per second (Step 4).

Step 6 checks for aliasing errors due to the sample rate. Nyquist requirements specify that the sample rate needs to be faster than the bandwidth by a factor of 2. Analog Devices recommends that at least a factor of 10 is used to minimize dynamic errors from the PWM sampling technique. For our case the, the ratio is 11.2 which according to Nyquist and Analog Devices is more than sufficient. If the spreadsheet calculates that the ratio is low, the designer must increase the sample rate in Step 4 or decrease the bandwidth in Step 2.

The results are in! The spreadsheet calculates the minimum resolution of the acceleration measurement due to RMS P-P noise and resolution of the counter in Step 7. It also provides a minimum resolution of a tilt measurement. Our calculated minimum resolution is 0.5 degrees of tilt which is acceptable according to the specification. If this resolution was not acceptable, then the bandwidth (Step 2), acquisition rate (Step 4), or the counter rate (Step 5) would have to be adjusted to reduce noise.

The spreadsheet also offers the designer the ability to explore how oversampling the PWM signal affects noise at the expense of sacrificing bandwidth in Step 8. Finally, Step 9 provides the estimated drift of the 0 g point due to temperature effects.

### **TILT METER APPLICATION**

In the tilt meter application, the value of tilt in the X-axis and Y-axis is displayed on a 2-line by 8-character dot matrix LCD display. The only other function is a push button switch to perform a simple calibration cycle. The PIC16F84A makes an ideal companion to the ADXL202 because calibration parameters for the sensor can be stored in on-chip Data EEPROM memory for retrieval and usage in later calculations. Using the ADXL202 in conjunction with a PICmicro® not only reduces the time to market for the product but also overall system cost and power consumption.

Figure 4 shows the schematic for the simple tilt meter. For convenience, a 9V battery is used with a LM78L05 +5V regulator to provide power to the circuit. The ADXL202 is configured as shown in the ADXL202 Interactive Designer spreadsheet with 0.47µF capacitors on the XFILT and YFILT pins. A resistor of 1.0625MΩ is called out by the spreadsheet to connect to the RSET pin. Since the duty cycle generator's current source that determines the PWM frequency is only accurate to approximately 10%, a 1.0 MΩ, 5% resistor can be used. The 6% error between the two resistors will get corrected by the measurement of T2. The duty cycle output pins from the ADXL202 XOUT and YOUT are connected to RA0 and RA1 respectively.

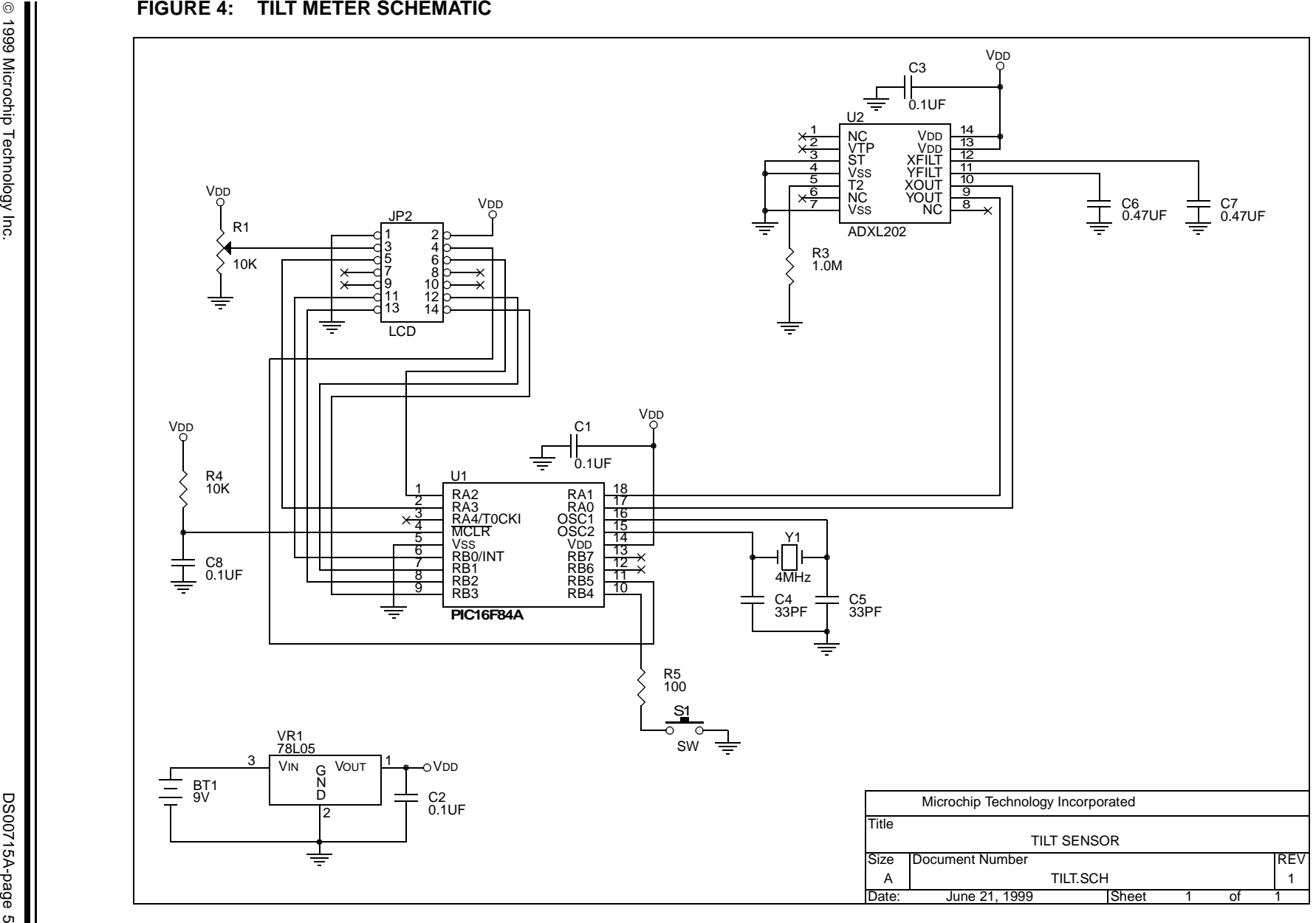

The microcontroller circuit is also very simple. The 4MHz crystal uses two 33pF capacitors to complete the oscillator circuit. The push button switch is connected to RB4. This pin has internal pull-up resistors reducing the need for any external circuitry. The LCD display is driven using the 4-bit MPU mode which only requires 3 I/O pins for control and 4 I/O pins for data. Refer to the specifications for the Hitachi HD44780 LCD controller or the application note, AN587, "Interfacing PICmicros® to an LCD Module", for more interface information. The controls lines RS, R/W, and E connect to RB5, RA3, and RA2. The data lines are connected to RB<0:3>. There is also a 10 $K\Omega$  potentiometer connected to pin 3 of the LCD display to control the contrast.

Acceleration is a vector quantity with both a direction and magnitude. The acceleration vector can be broken up into two vectors on the ADXL202, the X-axis and Y-axis. The ADXL202 is responsive to both static acceleration due to gravity as well as acceleration due to motion. The main problem with using this type of accelerometer to measure degrees tilt is not that it is sensitive to motion but that it can't distinguish between gravity and motion. The user must implement some type of time weighted filter to remove the effects of motion from the measurement (not implemented in this design). When the tilt angle is varied along the sensitive X- and Y-axis, the acceleration vector changes and the ADXL202 responds by changing the duty cycle outputs. The angle of tilt is defined by the following equation:

 $\theta$  = arcsin[ (V(out)-V(zero g)) / (1g x Scale factor(V/g)) ]

This is a difficult calculation on an 8-bit microcontroller, therefore the calculation will be simplified. In spite of this, we still yield very good results (shown later in the firmware section).

The firmware is centered around the duty cycle measurement. The technical note from Analog Devices titled "Using the ADXL202 Duty Cycle Output" shows a very efficient method of measuring the period and duty cycle of the PWM waveforms. Figure 5 shows the waveforms from XOUT and YOUT. The most obvious method of measuring these waveforms is to measure the time from rising edge to falling edge to next rising edge for each of the waveforms. While very simple, this method takes 3 complete cycles to complete the process. If you take a closer look at Figure 5, you will see that the high time of XOUT and YOUT are centered about each other. We can use this to our advantage.

Figure 6 shows the waveform and measurement points for the improved measurement scheme. At Ta the counter is started. The program then records the times at Tb, Tc, and Td. By looking at the points of Figure 6, we can say that:

$$
T1x = Tb - Ta = Tb (counter was 0 at Ta)
$$

$$
T1y = Td - Tc
$$

$$
T2x = T2y = T2 = Te - Ta = Tg - Tf
$$

Since we have already established that the center of T1 is aligned with the center of T2, the equation for T2 reduces to:

$$
T2 = Td - T1y/2 - T1x/2
$$

$$
T2 = Td - (Td - Tc)/2 - Tb/2
$$

This technique not only reduces the measurement time to two cycles, it also only calculates T2 once.

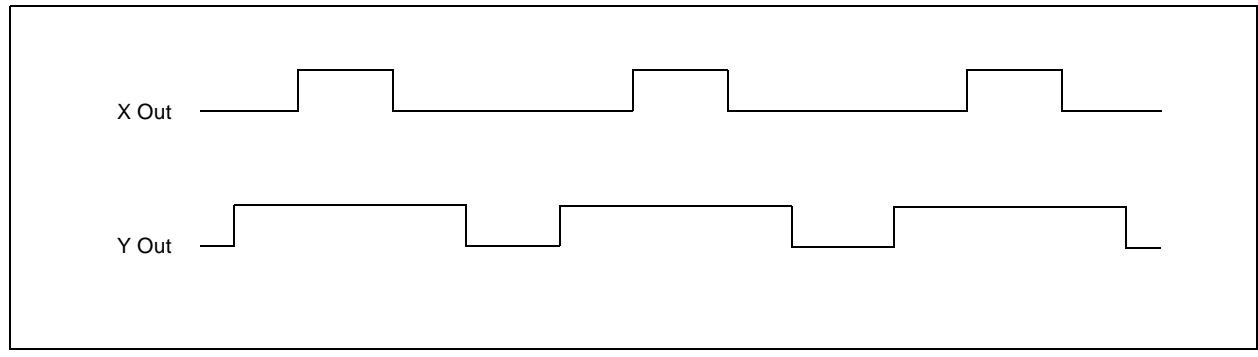

### **FIGURE 5: ADXL202 DUTY CYCLE OUTPUT**

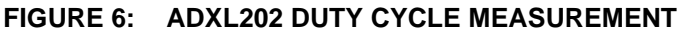

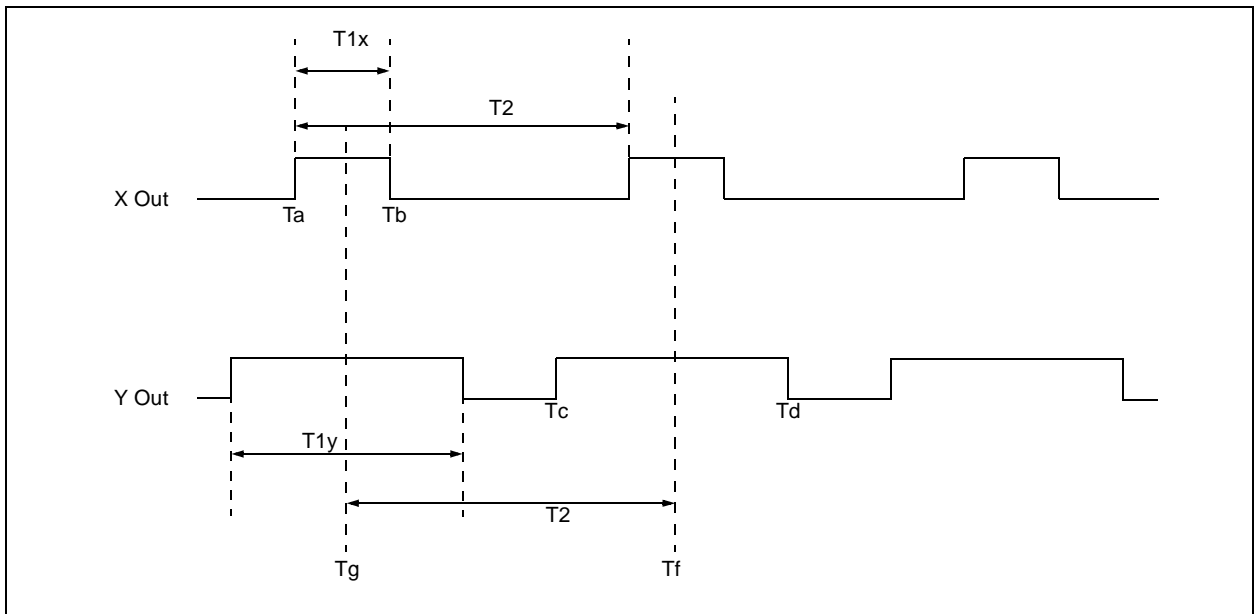

Now that our system is reading the duty cycle outputs of the ADXL202 and displaying the results on the LCD display, we need to consider how the system is calibrated. The first calibration step is the initial calibration of the tilt sensor with respect to gravity. The simplest method is to position the system such that the X-axis and Y-axis are both level. When instructed to calibrate, the PIC16F84A will calculate the duty cycle output T1 for both axis and the period T2. Several readings may be taken and averaged to improve the accuracy of the measurements. These values are now stored in both RAM as well as EEPROM as calibration constants. A scale factor is also used in the calibration process to create an n-bit result. These constants are defined as:

- T2cal, the value of T2 during the calibration phase. T2 must be stored because it can vary over temperature and has jitter from one measurement to another.
- ZXcal, the value of T1x during the calibration phase.
- ZYcal, the value of T1y during the calibration phase.
- K, the scale factor and is equal to  $[4 * (T2cal *$ bit\_scale\_factor) / T2cal]

K needs to be calculated only once. Since each axis will use this factor it is hard coded in the firmware. The bit\_scale\_factor is used to determine the size of the result. Since we are looking for a result of +/- 90 (1 degree of tilt per count), the bit scale factor would be 180. Therefore, K is assigned a value of 720. This is the simplification that was mentioned earlier.

Once we have calculated the calibration constants we can apply them to the duty cycle measurements to get degree of tilt. The following formulas give the degree of tilt for each axis:

ZXactual = ( ZXcal \* T2actual ) / T2cal (1)

 $ZYactual = (ZYcal * T2actual) / T2cal (2)$ 

T2actual is the current measurement of T2. This formula adjusts the 0g value for changes in T2 due to temperature or jitter.

XAcceleration =  $K*(T1x - ZXactual)$  ] / T2actual (3) YAcceleration =  $[K*(T1y - ZYactual)]/T2$ actual (4)

The values of T1x and T1y are the current measurements of T1 for each axis. The results in XAcceleration and YAcceleration are the degrees to tilt in the X-axis and Y-axis directions properly scaled for 1 degree per count. This method of calibration is very simple yet will suffer from small errors due to variance in duty cycle % per g (which was assumed to be 12.5%) from one part to the next.

The order of the math operations is deliberate to preserve the accuracy of the result. All math operations are done in fixed point math. Several variables are used in the math operations. The following table shows the two inputs to each routine and the location of the result of the routine.

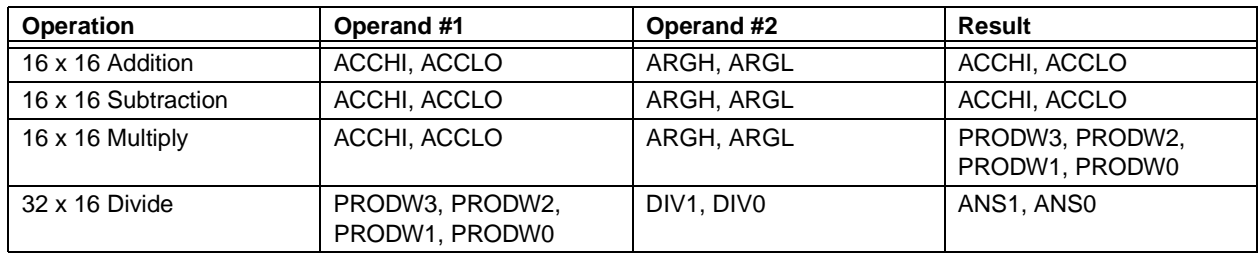

### **TABLE 1: MATH OPERATIONS VARIABLE USAGE**

For calculating Zactuals in formula (1) and (2), the 16 x 16 multiply of Zcal \* T2actual takes place first followed by the division of the result by T2cal. When calculating tilt (really is scaled acceleration) in the formulas (3) and (4), the subtraction of Zactual from T1 takes place first, followed by multiplication of the result by K, and finally the division of the result by T2actual.

Finally, the last two pieces of the code are for the LCD display and the Data EEPROM access. The LCD code is a derivative of that found in the application note, AN587. "Interfacing PICmicro<sup>®</sup> Microcontrollers to an LCD Module". Most of the changes were related to the different I/O pins used for data and control. The Data EEPROM routines use code directly from the PIC16F84A data sheet DS35007 for reads and writes. The WriteCal routine takes the calibration constants and writes them to the Data EEPROM. This routine is only called when a calibration cycle is performed. The RestoreCal routine is called when the PIC16F84A is reset. The calibration constants are grouped sequentially in memory so that these routines can use indirect addressing and shorten the length of code.

### **CONCLUSION**

As in all applications, the type of acceleration sensor depends on the system requirements as well as the property being measured. Some accelerometers are better suited towards measuring vibration and shock such as the piezo-film and piezoelectric. Others are used for tilt measurements such as liquid tilt and micromachined types. The type of sensor selected then dictates the signal conditioning circuitry requirements. Some accelerometers have AC response, some DC. Some sensors have analog outputs, others digital. In other words, one accelerometer does not fit into all applications. This application note has shown that a designer can quickly and easily complete an accelerometer based design using the ADXL sensors from Analog Devices. The use of a microcontroller further simplifies the design by giving the designer a more integrated, lower cost solution for the data measurement application.

### **REFERENCES**

### **Data Sheets**

- ADXL202 Data Sheet, Analog Devices Inc., Rev. 0
- ADXL210 Data Sheet, Analog Devices Inc., Rev. Pr.A
- PIC16F84A Data Sheet, Microchip Technology Inc., DS35007A

### **Technical Notes From Analog Devices**

- Using the ADXL202 Duty Cycle Output
- Accelerometer Design and Applications
- A Compact Algorithm Using The ADXL202 Duty Cycle Output
- The Interactive Designer ADXL202

### **APPENDIX A: ADXL202 INTERACTIVE DESIGNER**

## The XL202 Interactive Designer

Enter values below. When your design is complete the values for your design will print out on this page.

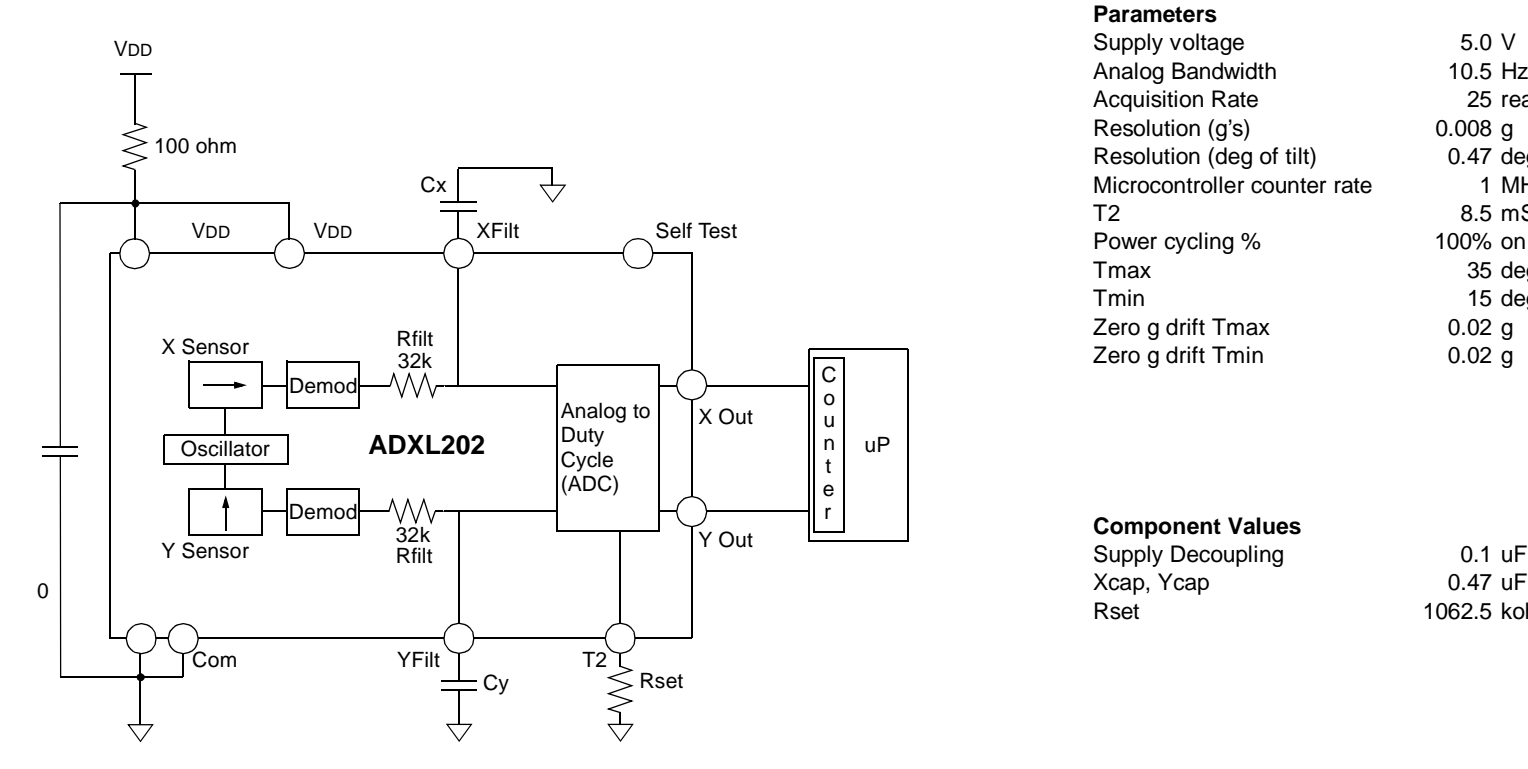

### **Parameters**

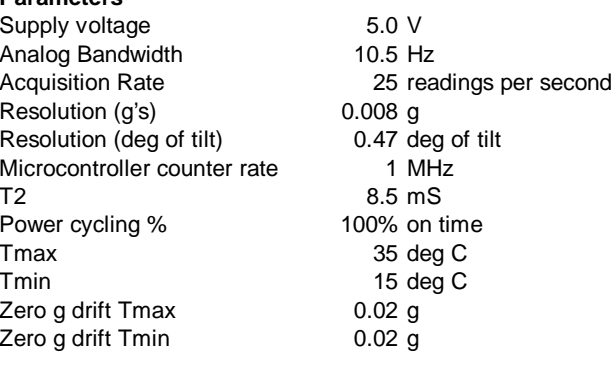

**Component Values** Supply Decoupling 0.1 uF<br>
Xcap. Ycap 0.47 uF Xcap, Ycap Rset 1062.5 kohm

You will be asked to enter variety of design parameters important to your applications. This will include such issues as how fast is the signal you need to measure, what is the required update or acquisition rate, what is the counter speed on your microcontroller. After entering target values (inputs) the spreadsheet will calculate outputs such as the resolution of the accelerometer. You can then iterate the input values and trade off parameters as necessary to meet your design goals. Only enter values that are in **bold**.

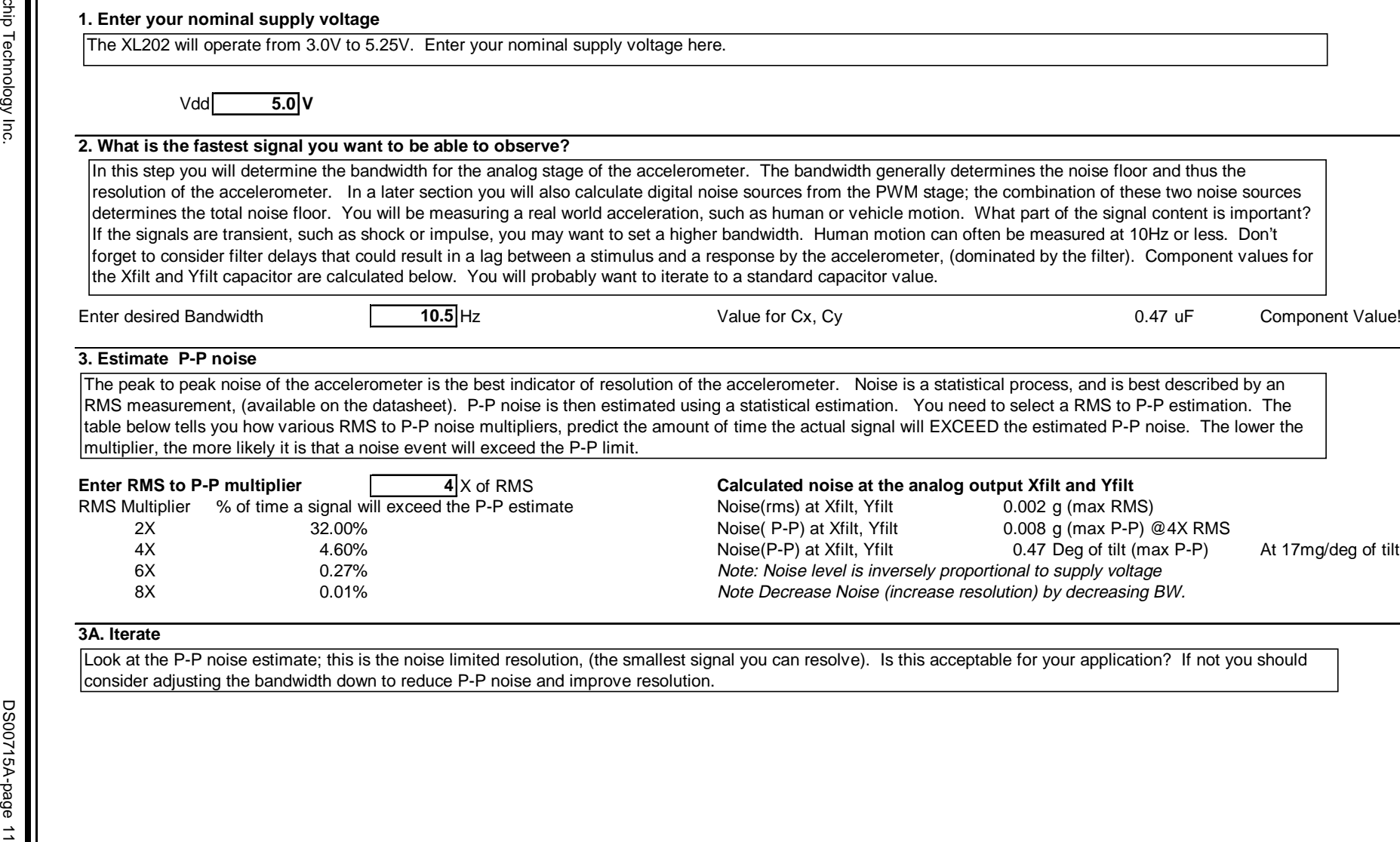

#### **4. How fast would you like to acquire the signals?**

In this section we will begin the design of the digital output, and the microcontroller interface. You will input an acquisition rate, i.e. how many times per second you want a new reading from the accelerometer. You are also asked how long the part should be powered each second. Note that if you only want a few samples per second, but intend to keep the part powered all of the time, then you will need to set a faster acquisition rate in order to get reasonable values for the PWM output. The program requests that you input the time required to do the multiplies and divides to calculate the acceleration. 3.0ms is the time required for a Microchip 16C63 running at 4 Mhz. This section generates a component value for the Rset resistor.

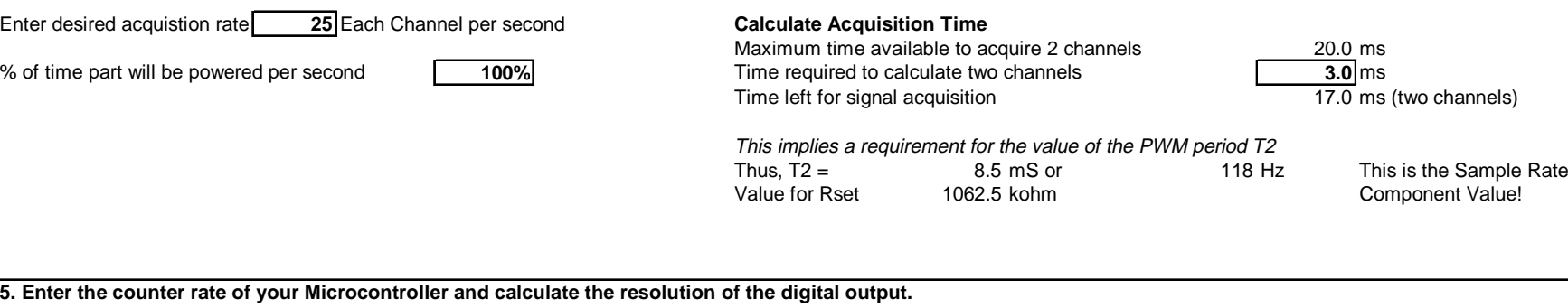

In Section 2, we calculated the resolution of the analog section. In this section we will calculate the resolution of the digital output; a fuction of the PWM rate T2 (calculated in section 4), and the counting rate of your microcontroller. Please note that the counting rate is different, and usually slower than the microcontroller clock rate. The output of this calculation is a measure of the quantization error of the counter. In some cases it may limit the ultimate resolution; we will explore this in

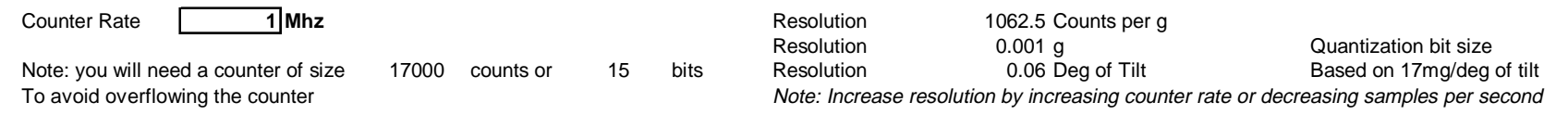

### **6. Check for aliasing and other errors in sampling:**

In all cases the sample rate (1/T2) needs to be faster than the bandwidth of the analog section by a factor of at least 2 in order to meet the requirements of Nyquist. Nyquist notwithstanding, a ratio of at least 10 is recommend to minimize dynamic errors that are endemic to PWM sampling techniques. If your ratio is low, you can improve it by either increasing the sample rate (by increasing the acquistion rate in section 4) or decreasing the analog bandwidth ( in section 2).

Ratio of sample rate (1/T2) to analog BW: 11.2 Good!

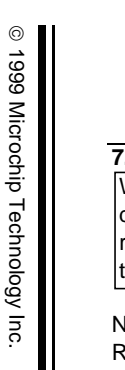

3. Extinues of the file of the collection procedure of methods may be the content of the collection of the collection of the collection of the collection of the collection of the collection of the collection of the collec

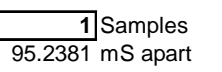

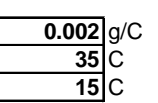

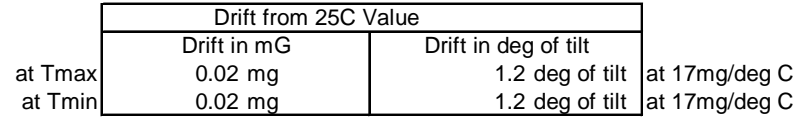

## **APPENDIX B: TILT SENSOR FIRMWARE FLOWCHART**

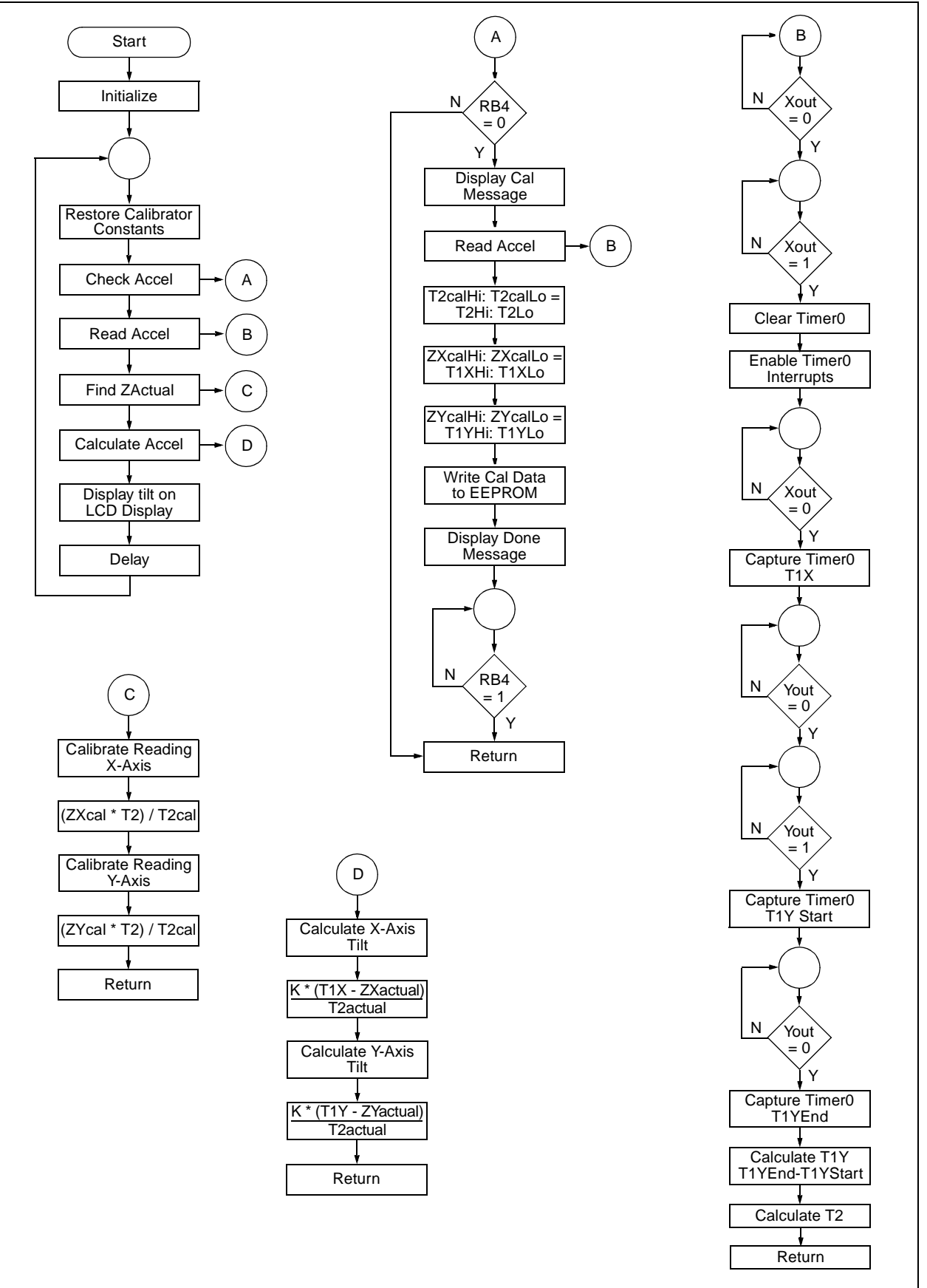

### **APPENDIX C: TILT MOTOR SOURCE CODE LISTING**

 00001 list p=16f84a 00002 include <p16f84a.inc> 00001 LIST 00002 ; P16F84A.INC Standard Header File,Version 2.00 Microchip Technology 00134 LIST 00003 2007 3FF1 00004 \_\_config \_CP\_OFF&\_WDT\_OFF&\_XT\_OSC&\_PWRTE\_ON 00005 ;Assembled using MPASM V2.30 00006 ;PORTA defines 00007 #define XOUT 0 00008 #define YOUT 1 00009 #define E 2 00010 #define RW 3 00011 00012 ;PORTB defines 00013 #define CAL 4 00014 #define RS 5 00015 00016 ;==================================================================== 00017 ; RAM EQUATES 00018 ;==================================================================== 00019 cblock 0x0c 0000000C 00020 T1XHi 0000000D 00021 T1XLo 0000000E 00022 ArgL 0000000F 00023 ArgH 00000010 00024 AccHi 00000011 00025 AccLo 00000012 00026 DivCnt 00000013 00027 PRODW3 00000014 00028 PRODW2 00000015 00029 PRODW1 00000016 00030 PRODW0 00000017 00031 DIV0 00000018 00032 DIV1 00000019 00033 ANS0 0000001A 00034 ANS1 0000001B 00035 T2Hi 0000001C 00036 T2Lo 0000001D 00037 T1YStartLo 0000001E 00038 T1YStartHi 0000001F 00039 T1YEndLo 00000020 00040 T1YEndHi 00000021 00041 T1YHi 00000022 00042 T1YLo 00000023 00043 ZXcalHi 00000024 00044 ZXcalLo 00000025 00045 ZYcalHi 00000026 00046 ZYcalLo 00000027 00047 T2calHi 00000028 00048 T2calLo 00000029 00049 ZXActualHi 0000002A 00050 ZXActualLo 0000002B 00051 ZYActualHi 0000002C 00052 ZYActualLo 0000002D 00053 XAccel 0000002E 00054 YAccel

0000002F 00055 Temp0 00000030 00056 Temp1 00000031 00057 Temp2 00000032 00058 Temp3 00000033 00059 Timer<sub>0</sub>H **EADR** 00000034 00060 00000035 00061 **EDATA** 00062 endc 00063 0000000E 00064 Count1 equ ArgL 0000000F 00065 Count2 equ ArgH 0000002F 00066 Temp equ Temp0 00000019 00067 CMD equ ANS<sub>0</sub> 00000019 00068 LDATA equ **CMD** 00000017 00069 Digit0 equ DIV<sub>0</sub> 00000018 00070 Digit1 equ DIV<sub>1</sub> 00071 00000002 00072 KHi equ 0x02 000000D0 00073 KLo 0xd0 equ 00074 0000 00075 0x0000 org 0000 2808 00076 goto Start ;Go to start of program 00077 0004 00078 org 0x0004 0004 0AB3 00079 incf Timer<sub>0H,F</sub> 0005 110B 00080 bcf **INTCON, TOIF** 0006 118B 00081 bcf **INTCON, RBIE** retfie 0007 0009 00082 00083 0008 00084 Start 0008 1283 00085 bcf STATUS, RP0 **PORTA** 0009 0185 00086 clrf 000A 0186 00087 clrf **PORTB** bsf :Bank1 000B 1683 00088 STATUS, RP0 000C 3003 00089 movlw B'00000011' ;Set up the I/O ports 000D 0085 00090 movwf TRISA 000E 3010 00091 movlw B'00010000' 000F 0086 00092 movwf TRISB 0010 300F 00093 movlw B'00001111' 0011 0081 00094 movwf OPTION\_REG 0012 1283 00095 STATUS, RP0 bcf ;Bank0 0013 21E1 00096 call OpenXLCD :Initialize LCD 0014 22C6 00097 call RestoreCal ;Restore calibration constants INTCON, GIE 0015 178B 00098 bsf 00099 00100 Main 0016 0016 20F2 00101 call CheckCal ;Check if need to calibrate ReadAccel :Read the acceleration 0017 2020 00102 call 0018 2060 00103 call FindZActual ;Calibrate readings 0019 2085 00104 call CalculateAccel ;Calculate tilt (acceleration) 001A 2194 00105 call DisplayAccel ; Display results 001B 30FF 00106 movlw 0xff ;Delay for a while 001C 22A2 00107 call Delay\_Ms\_4MHz 001D 30FF 00108 movlw 0xff 001E 22A2 00109 call Delay Ms 4MHz 001F 2816 00110 goto Main ;Do it again 00112 00114 ;========== Acceleration Measurement/Calculation Routines ===========

00117 ;ReadAccel 00118; This subroutine acquires and calculates T1X, T1Y, and T2.  $00119;$ T1X is in registers T1XHi, T1XLo  $00120:$ T1Y is in registers T1YHi, T1YLo T2 is in registers T2Hi, T2Lo  $00121;$ 0020 00123 ReadAccel 0020 00124 EDGE1 0020 1805 00125 btfsc PORTA, XOUT ;Wait for low on XOUT 0021 2820 00126 goto EDGE1 0022 00127 EDGE2 0022 1C05 00128 btfss PORTA, XOUT ;Wait for high on XOUT 0023 2822 00129 goto EDGE2 clrf TMR0 0024 0181 00130 ;Clear Timer 0025 01B3 00131 clrf Timer<sub>0</sub>H 0026 110B 00132 bcf **INTCON, TOIF** ;Enable Timer0 overflow interrupt 0027 168B 00133 INTCON, TOIE bsf 00134 EDGE3 0028 0028 1805 00135 btfsc PORTA, XOUT ;Look for falling edge on XOUT 0029 2828 00136 goto EDGE3 002A 0801 00137 movf TMR0, W ;Save Timer0H:TMR0 as T1X 002B 008D 00138 movwf T1XLo 002C 0833 00139 movf Timer0H,W 002D 008C 00140 movwf T1XHi 002F 00141 EDGE4 002E 1885 00142 btfsc PORTA, YOUT :Look a low level on YOUT 002F 282E 00143 goto EDGE4 0030 00144 EDGE5 0030 1C85 00145 btfss PORTA, YOUT ;Look for rising edge on YOUT goto EDGE5 0031 2830 00146 movf TMR0,W :Save Timer0H:TMR0 for start 0032 0801 00147 :of T1Y 0033 009D 00148 movwf T1YStartLo 0034 0833 00149 movf Timer0H,W 0035 009E 00150 movwf T1YStartHi 0036 00151 EDGE6 0036 1885 00152 btfsc PORTA, YOUT ;Look for falling edge on YOUT 0037 2836 00153 goto EDGE6 movf TMR0,W ;Save Timer0H:TMR0 as the end 0038 0801 00154 0039 009F 00155 movwf T1YEndLo ;of T1Y movf Timer0H, W 003A 0833 00156 003B 00A0 00157 movwf T1YEndHi 003C 128B 00158 bcf INTCON, TOIE 00159 003D 0820 00160 ;Calculate T1Y movf T1YEndHi, W 003E 0090 00161 movwf AccHi 003F 081F 00162 movf T1YEndLo, W 0040 0091 00163 movwf AccLo 0041 081E 00164 movf T1YStartHi, W 0042 008F 00165 movwf ArgH movf T1YStartLo, W 0043 081D 00166 movwf ArgL 0044 008E 00167 0045 210E 00168 call Sub16x16 movf AccHi, W 0046 0810 00169 0047 00A1 00170 movwf T1YHi 0048 0811 00171 movf AccLo, W 0049 00A2 00172 movwf T1YLo 004A 0820 00173 movf T1YEndHi, W ;CALCULATE T2 004B 0090 00174 movwf AccHi ;2\*(T2Hi,T2Lo) = (T1YEndHi:T1YEndLo)+

004C 081F 00175 movf T1YEndLo, W ;(T1YStartHi:T1YStartLo)-(T1XHi:T1XLo) 004D 0091 00176 movwf AccLo 004E 081E 00177 movf T1YStartHi,W movwf ArgH 004F 008F 00178 movf T1YStartLo, W 0050 081D 00179 movwf ArgL 0051 008E 00180 0052 2107 00181 call Add16x16 ;ACCHI,ACCLO=(T1YEndHi:T1YEendLo)+ 0053 080C 00182 movf T1XHi, W (T1YStartHi:T1YStartLo) 0054 008F 00183 movwf ArgH movf T1XLo, W 0055 080D 00184 movwf ArgL 0056 008E 00185 0057 210E 00186 call Sub16x16 ; ACCHI, ACCLO =  $2*T2$ 0058 1003 00187 bcf STATUS,C 0059 0C90 00188 rrf AccHi.F 005A 0C91 00189 rrf AccLo,F movf AccHi, W 005B 0810 00190 movwf T2Hi 005C 009B 00191 movf AccLo, W 005D 0811 00192 005E 009C 00193 movwf T2Lo 005F 0008 00194 return 00195 00196 **0060** 00198 FindZActual This subroutine finds the value of ZActual for the X and Y  $00199:$  $00200:$ axis  $00201:$ Output is ZXActualHi & ZXActualLo for the X-axis and ZYActualHi & ZXActualLo for the Y-axis.  $00202;$ 0060 00204 FindZActual 0060 0823 00205 movf ZXcalHi, W ;First the X-axis 0061 0090 00206 movwf AccHi 0062 0824 00207 movf ZXcalLo, W 0063 0091 00208 movwf AccLo movf T2Hi, W 0064 081B 00209 0065 008F 00210 movwf ArgH 0066 081C 00211 movf T2Lo, W movwf ArgL 0067 008E 00212 ;PRODW3,PRODW2,PRODW1,PRODW0 = 0068 211A 00213 call Mul16x16 ;(ZXCAL\_HI,ZXCAL\_LO)\*(T2HI,T2LO) 0069 0827 00214 movf T2calHi, W movwf DIV1 006A 0098 00215 movf T2calLo, W 006B 0828 00216 006C 0097 00217 movwf DIV0 006D 2165 00218 call Div32x16 ;ANS1,ANS0 = (ZXcal \* T2) / T2cal movf ANS1.W 006E 081A 00219 movwf ZXActualHi 006F 00A9 00220 0070 0819 00221 movf ANS0, W movwf ZXActualLo 0071 00AA 00222 ;Same thing for the Y-axis 0072 0825 00223 movf ZYcalHi, W 0073 0090 00224 movwf AccHi 0074 0826 00225 movf ZYcalLo, W 0075 0091 00226 movwf AccLo movf T2Hi, W 0076 081B 00227 0077 008F 00228 movwf ArgH 0078 081C 00229 movf T2Lo, W 0079 008E 00230 movwf ArgL ;PRODW3,PRODW2,PRODW1,PRODW0 = 007A 211A 00231 call Mul16x16 ;(ZYCAL\_HI,ZYCAL\_LO)\*(T2HI,T2LO) 007B 0827 00232 movf T2calHi, W 007C 0098 00233 movwf DIV1 movf T2calLo, W 007D 0828 00234

007E 0097 00235 movwf DIV0 007F 2165 00236 call Div32x16 ;ANS1,ANS0 = (ZYcal \* T2) / T2cal 0080 081A 00237 movf ANS1.W 0081 00AB 00238 movwf ZYActualHi 0082 0819 00239 movf ANS0, W 0083 00AC 00240 movwf ZYActualLo 0084 0008 00241 return 00242 00243 00245 ;CalculateAccel  $00246:$ This subroutine performs the acceleration calculation for  $00247;$ each axis. The formula is:  $00248:$ ACCEL = [K \* (T1-Zactual) / T2actual]  $00249:$ Output is XAccel and YAccel 0085 00251 CalculateAccel 0085 0829 00252 movf ZXActualHi, W ; Check if acceleration is positive 0086 020C 00253 subwf T1XHi, W ; or negative by comparing 0087 1C03 00254 btfss STATUS,C :T1X and ZXactual goto CA1 0088 28A5 00255 ;Jump if T1X < ZXactual btfss STATUS,Z ;Test if T1XHI=ZX\_ACTUAL\_HI 0089 1D03 00256 008A 288F 00257 goto CA2 ;Jump if T1X > ZXactual 008B 082A 00258 movf ZXActualLo, W 008C 020D 00259 subwf T1XLo, W 008D 1C03 00260 btfss STATUS.C 008E 28A5 00261 goto CA1 ;Jump if TX1 < ZXactual 008F 00262 CA2 008F 080C 00263 movf T1XHi, W :T1X - ZXactual movwf AccHi 0090 0090 00264 movf T1XLo, W 0091 080D 00265 0092 0091 00266 movwf AccLo 0093 0829 00267 movf ZXActualHi, W movwf ArgH 0094 008F 00268 movf ZXActualLo, W 0095 082A 00269 0096 008E 00270 movwf ArgL 0097 210E 00271 call Sub16x16 0098 3002 00272 movlw KHi 0099 008F 00273 movwf ArgH 009A 30D0 00274 movlw KLo movwf ArgL 009B 008E 00275 009C 211A 00276 call Mul16x16 ;PRODW3,PRODW2,PRODW1,PRODW0 = 00277  $:K^*$  (T1X - ZXactual) 009D 081B 00278 movf T2Hi.W 009E 0098 00279 movwf DIV1 009F 081C 00280 movf T2Lo, W 00A0 0097 00281 movwf DIV0 00A1 2165 00282 call Div32x16 :ANS1:ANS0= 00A2 0819 00283 movf ANS0, W ; [K\*(T1X-ZXactual)]/T2actual 00A3 00AD 00284 movwf XAccel ;The result will be a signed 8-bit # 00A4 28BB 00285 goto DoYCalc 00A5 00286 CA1 movf ZXActualHi, W ; ZXactual - T1X 00A5 0829 00287 movwf AccHi 00A6 0090 00288 00A7 082A 00289 movf ZXActualLo, W 00A8 0091 00290 movwf AccLo 00A9 080C 00291 movf T1XHi, W 00AA 008F 00292 movwf ArgH 00AB 080D 00293 movf T1XLo, W 00AC 008E 00294 movwf ArgL

00AD 210E 00295 call Sub16x16 00AE 3002 00296 movlw KHi 00AF 008F 00297 movwf ArgH 00B0 30D0 00298 movlw KLo 00B1 008E 00299 movwf ArgL 00B2 211A 00300 call Mul16x16 ;PRODW3,PRODW2,PRODW1,PRODW0 = 00301 ;K \* (ZXactual - T1X) 00B3 081B 00302 movf T2Hi,W 00B4 0098 00303 movwf DIV1 00B5 081C 00304 movf T2Lo,W 00B6 0097 00305 movwf DIV0 00B7 2165 00306 call Div32x16 ;ANS1,ANS0 = 00B8 0919 00307 comf ANS0,W ; [K\*(ZXactual-T1X)]/T2actual 00B9 3E01 00308 addlw 0x01 ; The result will be a signed 8-bit # 00BA 00AD 00309 movwf XAccel 00BB 00310 DoYCalc 00BB 082B 00311 movf ZYActualHi,W ;Check if acceleration is positive 00BC 0221 00312 subwf T1YHi, W ; or negative by comparing 00BD 1C03 00313 btfss STATUS,C ;T1Y and ZYactual 00BE 28DB 00314 goto CA3 ;Jump if T1Y < ZYactual 00BF 1D03 00315 btfss STATUS,Z ;Test if T1YHI=ZY\_ACTUAL\_HI<br>00C0 28C5 00316 goto CA4 ;Jump if T1Y > ZYactual 00C0 28C5 00316 goto CA4 ;Jump if T1Y > ZYactual 00C1 082C 00317 movf ZYActualLo,W 00C2 0222 00318 subwf T1YLo,W 00C3 1C03 00319 btfss STATUS,C 00C4 28DB 00320 goto CA3 ;Jump if TY1 < ZYactual 00C5 00321 CA4 00C5 0821 00322 movf T1YHi,W ;T1Y - ZYactual 00C6 0090 00323 movwf AccHi<br>00C7 0822 00324 movf T1YLo,W 00C7 0822 00324 00C8 0091 00325 movwf AccLo 00C9 082B 00326 movf ZYActualHi,W 00CA 008F 00327 movwf ArgH 00CB 082C 00328 movf ZYActualLo,W 00CC 008E 00329 movwf ArgL 00CD 210E 00330 call Sub16x16 00CE 3002 00331 movlw KHi 00CF 008F 00332 movwf ArgH 00D0 30D0 00333 movlw KLo 00D1 008E 00334 movwf ArgL 00D2 211A 00335 call Mul16x16 ;PRODW3,PRODW2,PRODW1,PRODW0 = 00336 ;K \* (T1Y - ZYactual) 00D3 081B 00337 movf T2Hi,W 00D4 0098 00338 movwf DIV1 00D5 081C 00339 movf T2Lo,W 00D6 0097 00340 movwf DIV0 00D7 2165 00341 call Div32x16 ;ANS1,ANS0 = 00D8 0819 00342 movf ANS0,W ; [K\*(T1Y-ZYactual)]/T2actual 00D9 00AE 00343 movwf YAccel ;The result will be a signed 8-bit # 00DA 0008 00344 return 00DB 00345 CA3 00DB 082B 00346 movf ZYActualHi,W ;ZYactual - T1Y 00DC 0090 00347 movwf AccHi 00DD 082C 00348 movf ZYActualLo,W 00DE 0091 00349 movwf AccLo 00DF 0821 00350 movf T1YHi, W<br>00E0 008F 00351 movwf ArgH 00E0 008F 00351 00E1 0822 00352 movf T1YLo,W 00E2 008E 00353 movwf ArgL 00E3 210E 00354 call Sub16x16

```
00E4 3002 00355
                  movlw KHi
00E5 008F 00356
                  movwf ArgH
00E6 30D0 00357
                  movlw KLo
00E7 008E 00358
                  movwf ArgL
                                  ;PRODW3,PRODW2,PRODW1,PRODW0 =
00E8 211A 00359
                  call Mul16x16
     00360
                          ;K * (ZYactual - T1Y)
00E9 081B 00361
                  movf T2Hi, W
00EA 0098 00362
                  movwf DIV1
00EB 081C 00363
                  movf T2Lo, W
00EC 0097 00364
                  movwf DIV0
                  call Div32x16
00ED 2165 00365
                                  ; ANS1, ANS0 =00EE 0919 00366
                  comf ANS0, W
                                   ;[K*(ZYactual-T1Y)]/T2actual
00EF 3E01 00367
                  addlw 0x01
                                  ;The result will be a signed 8-bit #
00F0 00AE 00368
                  movwf YAccel
00F1 0008 00369
                  return
     00370
     00371
     00373 ;CheckCal
     00374:This subroutine reads the CAL pushbutton switch (RB4) and if
              it is low, performs a simple calibration routine.
     00375:
     00F2
       00377 CheckCal
                  btfsc PORTB, CAL
00F2 1A06 00378
                                    :Is RB4 low?
00F3 0008 00379
                               ;If not then exit routine
                  return
00F4 2276 00380
                  call DisplayCal
00F5 2020 00381
                  call ReadAccel
                                  ; If yes then perform a read cycle
00F6 081B 00382
                  movf T2Hi.W
                                   ;Save the measured values in the
                  movwf T2calHi
00F7 00A7 00383
                                   ;calibration registers
                  movf T2Lo, W
00F8 081C 00384
                  movwf T2calLo
00F9 00A8 00385
                  movf T1XHi, W
00FA 080C 00386
00FB 00A3 00387
                  movwf ZXcalHi
                  movf T1XLo, W
00FC 080D 00388
                  movwf ZXcalLo
00FD 00A4 00389
                  movf T1YHi, W
00FE 0821 00390
00FF 00A5 00391
                  movwf ZYcalHi
0100 0822 00392
                  movf T1YLo.W
0101 00A6 00393
                  movwf ZYcalLo
0102 22B9 00394
                  call WriteCal
                                 ;Write the calibration data to EEPROM
0103 2292 00395
                  call
                      DisplayDone
                                  ;Write message to LCD display
0104
       00396 CCLoop
0104 1E06 00397
                  btfss PORTB, CAL
                                    ; Wait for pushbutton switch to be
                  goto CCLoop
0105 2904 00398
                                  :released
0106 0008 00399
                  return
     00400; **********************
                          00401
     00402
     =====================================
     00404 ;=================== Mathematical Operations =========================
     00407;Add16x16
     00408:This subroutine performs a 16-bit by 16-bit addition.
     00409:Note that this routine does not check for possible overflow
     00410:results i.e., 17-bit sum.
     00411:Inputs are AccHi:AccLo and ArgH:ArgL
     00412;Result is in AccHi:AccLo
     00413;(AccHi:AccLo) = (AccHi:AccLo) + (Arg H:Arg L)00414; ********
```
0107 00415 Add16x16 0107 080E 00416 movf ArgL, W ;Add low bytes together 0108 0791 00417 addwf AccLo.F btfsc STATUS,C 0109 1803 00418 ;Check for carry out of addtion 010A 0A90 00419 incf AccHi,F ; If yes, increment AccHi 010B 080F 00420 movf ArgH,W ;Add high bytes together 010C 0790 00421 addwf AccHi,F 010D 0008 00422 return 00423 00425; Sub16x16  $00426:$ This subroutine performs a 16-bit by 16-bit subtraction.  $00427;$ Inputs are AccHi:AccLo and ArgH:ArgL  $00428:$ Result is in AccHi: AccLo  $(AccHi: AccLo) = (AccHi: AccLo) - (ArgHi: ArgL)$  $00429:$ 010E 00431 Sub16x16 010E 098E 00432 comf ArgL,F ;2's complement ArgH:ArgL 010F 0A8E 00433 incf ArgL,F btfsc STATUS.2 0110 1903 00434 0111 038F 00435 decf ArgH,F 0112 098F 00436 comf ArgH,F 0113 080E 00437 movf ArgL, W ;Now perform a 16-bit addition addwf AccLo,F 0114 0791 00438 0115 1803 00439 btfsc STATUS, W 0116 0A90 00440 incf AccHi.F 0117 080F 00441 movf ArgH, W 0118 0790 00442 addwf AccHi,F 0119 0008 00443 return 00444 00446; Mul16x16  $00447:$ This subroutine performs a 16-bit by 16-bit multiplication.  $00448:$ It produces a 32-bit number. Multiplication by 0 is checked  $00449:$ and performed correctly, ie,  $A * 0 = 0$ . Inputs are (AccHi:AccLo) and (ArgH:ArgL)  $00450:$  $00451;$ Output is (PRODW3:PRODW2:PRODW1:PRODW0) (PRODW3:PRODW2:PRODW1:PRODW0) = (AccHi:AccLo) \* (Argh:ArgL)  $00452:$  $00453$  :\*\*\*\*\*\*\*\* 00454 Mul16x16 011A 011A 01AF 00455 clrf Temp0 ;Clear the temporary variables used 011B 01B0 00456 clrf Temp1 :in this routine 011C 01B1 00457 clrf Temp<sub>2</sub> 011D 01B2 00458 clrf Temp3 011E 0196 00459 clrf PRODW0 011F 0195 00460 clrf PRODW1 clrf PRODW2 0120 0194 00461 clrf PRODW3 0121 0193 00462 0122 0811 00463 movf AccLo, W 0123 00AF 00464 movwf Temp0 ;Move contents of AccHi:AccLo 0124 0810 00465 movf AccHi, W :into Temp1:Temp0 movwf Temp1 0125 00B0 00466 0126 0890 00467 movf AccHi,F ;Test if AccHi:AccLo = 0000 0127 1D03 00468 btfss STATUS,Z 0128 292C 00469 goto CheckNext ;AccHi:AccLo not zero 0129 0891 00470 movf AccLo.F 012A 1903 00471 btfsc STATUS,Z 012B 2960 00472 goto Equal0 ;AccHi:AccLo = 0000 012C 00473 CheckNext 012C 088F 00474 movf ArgH,F ;Test if ArgH:ArgL = 0000

```
012D 1D03 00475 btfss STATUS,Z
012E 2932 00476 goto DoMultiply ;ArgH:ArgL not zero
012F 088E 00477 movf ArgL,F
0130 1903 00478 btfsc STATUS,Z
0131 2960 00479 goto Equal0 ;ArgH:ArgL = 0000
0132 00480 DoMultiply
0132 088F 00481 movf ArgH,F ;Test if ArgH:ArgL has been reduced
0133 1D03 00482 btfss STATUS,Z ;to 0<br>0134 2938 00483 goto TestLSB ;ArgH
0134 2938 00483 goto TestLSB ;ArgH:ArgL has not been reduced to 0
0135 088E 00484 movf ArgL,F
0136 1903 00485 btfsc STATUS,Z
0137 0008 00486 return ;ArgH:ArgL has been reduced to zero
     00487 in the summan is constant in the set of the set of the set of the set of the set of the set of the set o
0138 00488 TestLSB
0138 1003 00489 bcf STATUS,C ;Shift ArgH:ArgL right
0139 0C8F 00490 rrf ArgH,F
013A 0C8E 00491 rrf ArgL,F
013B 1C03 00492 btfss STATUS, C; Is LSb of ArgH:ArgL = 1
013C 295A 00493 goto DoShift ;Jump if LSb = 0
013D 082F 00494 movf Temp0,W ; If LSB = 1 then 013E 0796 00495 addwf PRODW0,F ; PRODW3:PF
013E 0796 00495 addwf PRODW0,F ;PRODW3:PRODW2:PRODW1:PRODW0 = 
013F 1C03 00496 btfss STATUS,C ;PRODW3:PRODW2:PRODW1:PRODW0 +
0140 294A 00497 goto ADD2 ;Temp3:Temp2:Temp1:Temp0
0141 3001 00498 movlw 0x01 ;Add carry bit if necessary
0142 0795 00499 addwf PRODW1,F
0143 1C03 00500 btfss STATUS,C
0144 294A 00501 goto ADD2<br>0145 3001 00502 movlw 0x01
                   movlw 0x01 ;Add carry bit if PRODW1 overflows
0146 0794 00503 addwf PRODW2,F ;as a result of the addition of the
0147 1C03 00504 btfss STATUS,C ;previous carry
0148 294A 00505 goto ADD2
0149 0A93 00506 incf PRODW3,F
014A 00507 ADD2
014A 0830 00508 movf Temp1,W
014B 0795 00509 addwf PRODW1,F
014C 1C03 00510 btfss STATUS,C 
014D 2953 00511 goto ADD3
014E 3001 00512 movlw 0x01
014F 0794 00513 addwf PRODW2,F
0150 1C03 00514 btfss STATUS,C
0151 2953 00515 goto ADD3
0152 0A93 00516 incf PRODW3,F
0153 00517 ADD3
0153 0831 00518 movf Temp2,W
0154 0794 00519 addwf PRODW2,F
0155 1C03 00520 btfss STATUS,C
0156 2958 00521 goto ADD4
0157 0A93 00522 incf PRODW3,F
0158 00523 ADD4
0158 0832 00524 movf Temp3,W
0159 0793 00525 addwf PRODW3,F
015A 00526 DoShift
015A 1003 00527 bcf STATUS,C ;Shift temp registers left
015B 0DAF 00528 rlf Temp0,F
015C 0DB0 00529 rlf Temp1,F
015D 0DB1 00530 rlf Temp2,F
015E 0DB2 00531 rlf Temp3,F
015F 2932 00532 goto DoMultiply
0160 00533 Equal0
0160 0196 00534 clrf PRODW0 ;Since one arguement equals zero
```
0161 0195 00535 clrf PRODW1 ;PRODW3,PRODW2,PRODW1,PRODW0 = 0 0162 0194 00536 clrf PRODW2 0163 0193 00537 clrf PRODW3 0164 0008 00538 return 00539 00540 ;\*\*\*\*\*\*\*\*\*\*\*\*\*\*\*\*\*\*\*\*\*\*\*\*\*\*\*\*\*\*\*\*\*\*\*\*\*\*\*\*\*\*\*\*\*\*\*\*\*\*\*\*\*\*\*\*\*\*\*\*\*\*\*\*\*\*\*\* 00541 ;Div32x16 00542 ; This subroutine performs a 32-bit x 16-bit division. 00543 ; Division is performed by binary long division. 00544 ; Inputs are (PRODW3:PRODW2:PRODW1:PRODW0) and (DIV1:DIV0). 00545 ; Output is (ANS1:ANS0) 00546 ; (ANS1:ANS0) = (PRODW3:PRODW2:PRODW1:PRODW0) / (DIV1:DIV0) 00547 ;\*\*\*\*\*\*\*\*\*\*\*\*\*\*\*\*\*\*\*\*\*\*\*\*\*\*\*\*\*\*\*\*\*\*\*\*\*\*\*\*\*\*\*\*\*\*\*\*\*\*\*\*\*\*\*\*\*\*\*\*\*\*\*\*\*\*\*\* 0165 00548 Div32x16 0165 019A 00549 clrf ANS1 ;Clear the result registers 0166 0199 00550 clrf ANS0 0167 3011 00551 movlw 0x11 ;DivCnt = 17d 0168 0092 00552 movwf DivCnt 0169 00553 DA1 0169 0818 00554 movf DIV1,W 016A 0213 00555 subwf PRODW3, W ; Is DIV1 > PRODW3 016B 1C03 00556 btfss STATUS,C 016C 2973 00557 goto NoSub ;Jump if DIV1 > PRODW3 016D 1D03 00558 btfss STATUS,2 ;Is DIV1 = PRODW3 016E 297C 00559 goto DoSubs ;Jump if DIV1 < PRODW3 016F 0817 00560 movf DIV0,W ;Is DIV0 > PRODW2 0170 0214 00561 subwf PRODW2, W 0171 1803 00562 btfsc STATUS,C 0172 297C 00563 goto DoSubs ;Jump if DIV0 < PRODW2 0173 00564 NoSub 0173 1003 00565 bcf STATUS,C ;Clear the carry bit 0174 0D99 00566 rlf ANS0, F; Add 0 to LSb of ANS1, ANS0 0175 0D9A 00567 rlf ANS1,F 0176 1003 00568 bcf STATUS, C;Clear the carry bit 0177 0D96 00569 rlf PRODW0,F ;Shift PRODW3,2,1,0 left<br>0178 0D95 00570 rlf PRODW1.F 0178 0D95 00570 rlf PRODW1,F 0179 0D94 00571 rlf PRODW2,F 017A 0D93 00572 rlf PRODW3,F<br>017B 2991 00573 goto ChkCnt 017B 2991 00573 017C 00574 DoSubs 017C 0813 00575 movf PRODW3,W 017D 0090 00576 movwf AccHi 017E 0814 00577 movf PRODW2,W 017F 0091 00578 movwf AccLo<br>0180 0818 00579 movf DIV1,W 0180 0818 00579 0181 008F 00580 movwf ArgH 0182 0817 00581 movf DIV0,W 0183 008E 00582 movwf ArgL 0184 210E 00583 call Sub16x16 ;(PRODW3:2) = (PRODW3:2)-(DIV1:0) 0185 0810 00584 movf AccHi, W<br>0186 0093 00585 movwf PRODW3 0186 0093 00585 0187 0811 00586 movf AccLo,W 0188 0094 00587 movwf PRODW2 0189 1403 00588 bsf STATUS,C 018A 0D99 00589 rlf ANS0,F 018B 0D9A 00590 rlf ANS1.F :Add 1 to LSb of ANS1:ANS0 018C 1003 00591 bcf STATUS,C<br>018D 0D96 00592 rlf PRODW0.F 018D 0D96 00592 rlf PRODW0,F ;Shift PRODW3,2,1,0, left 018E 0D95 00593 rlf PRODW1,F 018F 0D94 00594 rlf PRODW2,F

0190 0D93 00595 rlf PRODW3,F 0191 00596 ChkCnt 0191 0B92 00597 decfsz DivCnt,F ;Check for 17 operations 0192 2969 00598 goto DA1 ;If not then loop 0193 0008 00599 return 00600; \*\*\*\*\* 00601 00602 -----------------------------------00607 ;DisplayAccel  $00608:$ This subroutine takes the values int XAccel and YAccel and displays the ASCII equivalent on the LCD display.  $00609 -$ 0194 00611 DisplayAccel 0194 223E 00612 call BusyXLCD ; Wait for LCD to not be busy 0195 3001 00613 movlw 0x01 ;Reset cursor to home position 0196 221C 00614 call WriteCmdXLCD ;of line 1 00615 0197 1FAD 00616 btfss XAccel,7 ;Check if XAccel is negative 0198 29A0 00617 goto XSpace 0199 223E 00618 call BusyXLCD ; Is negative 019A 302D 00619 movlw '-' ;Print a '-' to the display 019B 2254 00620 call WriteDataXLCD 019C 092D 00621 comf XAccel, W ;2's complement XAccel 019D 3E01 00622 addlw 0x01 movwf XAccel 019E 00AD 00623 goto DispX 019F 29A3 00624 01A0 00625 XSpace ;Not negative call BusyXLCD 01A0 223E 00626 01A1 3020 00627 movlw '' ;Print a space to the display call WriteDataXLCD 01A2 2254 00628 01A3 00629 DispX 01A3 082D 00630 movf XAccel, W ;Convert XAccel to 2-digit ASCII 01A4 22AC 00631 call Bin2Ascii 01A5 223E 00632 call BusyXLCD 01A6 0818 00633 movf Digit1, W ;Write the upper digit to the LCD 01A7 2254 00634 call WriteDataXLCD 01A8 223E 00635 call BusyXLCD movf Digit0, W 01A9 0817 00636 ;Write the lower digit to the LCD 01AA 2254 00637 call WriteDataXLCD 01AB 223E 00638 call BusyXLCD 01AC 30DF 00639 movlw 0xdf ;Write a degrees symbol to the LCD 01AD 2254 00640 call WriteDataXLCD 01AE 223E 00641 call BusyXLCD movlw '' :Write " Pit" to the LCD 01AF 3020 00642 01B0 2254 00643 call WriteDataXLCD ;for the word pitch which refers 01B1 223E 00644 call BusyXLCD :to the X-axis 01B2 3050 00645 movlw 'P' 01B3 2254 00646 call WriteDataXLCD 01B4 223E 00647 call BusyXLCD 01B5 3069 00648 movlw 'i' 01B6 2254 00649 call WriteDataXLCD 01B7 223E 00650 call BusyXLCD 01B8 3074 00651 movlw 't' 01B9 2254 00652 call WriteDataXLCD 01BA 223E 00653 call BusyXLCD movlw 0xa8 01BB 30A8 00654 Change the cursor position to home

01BC 221C 00655 call WriteCmdXLCD ;of line 2 00656 01BD 1FAE 00657 btfss YAccel,7 ;Check if YAccel is negative 01BE 29C6 00658 goto YSpace 01BF 223E 00659 call BusyXLCD ;Is negative<br>01C0 302D 00660 movlw '-' :Print a '-' to the 01C0 302D 00660 movlw '-' ;Print a '-' to the display 01C1 2254 00661 call WriteDataXLCD 01C2 092E 00662 comf YAccel,W ;2's complement YAccel 01C3 3E01 00663 addlw 0x01 01C4 00AE 00664 movwf YAccel 01C5 29C9 00665 goto DispY 01C6 00666 YSpace ;Not negative 01C6 223E 00667 call BusyXLCD 01C7 3020 00668 movlw '' ;Print a space to the display 01C8 2254 00669 call WriteDataXLCD 01C9 00670 DispY 01C9 082E 00671 movf YAccel,W ;Convert YAccel to 2-digit ASCII 01CA 22AC 00672 call Bin2Ascii 01CB 223E 00673 call BusyXLCD 01CC 0818 00674 movf Digit1,W ;Write the upper digit to the LCD 01CD 2254 00675 call WriteDataXLCD 01CE 223E 00676 call BusyXLCD 01CF 0817 00677 movf Digit0,W ;Write the lower digit t the LCD 01D0 2254 00678 call WriteDataXLCD 01D1 223E 00679 call BusyXLCD 01D2 30DF 00680 movlw 0xdf ;Write a degrees symbol to the LCD 01D3 2254 00681 call WriteDataXLCD 01D4 223E 00682 call BusyXLCD 01D5 3020 00683 movlw '' ;Write " Rol" to the LCD 01D6 2254 00684 call WriteDataXLCD ;for the word roll which refers 01D7 223E 00685 call BusyXLCD ;to the Y-axis 01D8 3052 00686 movlw 'R' 01D9 2254 00687 call WriteDataXLCD 01DA 223E 00688 call BusyXLCD 01DB 306F 00689 movlw 'o' 01DC 2254 00690 call WriteDataXLCD 01DD 223E 00691 call BusyXLCD 01DE 306C 00692 movlw 'l' 01DF 2254 00693 call WriteDataXLCD 01E0 0008 00694 return 00695 00696 ;\*\*\*\*\*\*\*\*\*\*\*\*\*\*\*\*\*\*\*\*\*\*\*\*\*\*\*\*\*\*\*\*\*\*\*\*\*\*\*\*\*\*\*\*\*\*\*\*\*\*\*\*\*\*\*\*\*\*\*\*\*\*\*\*\*\*\*\* 00697 ;OpenXLCD 00698 ; This subroutine initializes the LCD display. It is 00699 ; cleared and blank upon exit of this routine 00700 ;\*\*\*\*\*\*\*\*\*\*\*\*\*\*\*\*\*\*\*\*\*\*\*\*\*\*\*\*\*\*\*\*\*\*\*\*\*\*\*\*\*\*\*\*\*\*\*\*\*\*\*\*\*\*\*\*\*\*\*\*\*\*\*\*\*\*\*\* 01E1 00701 OpenXLCD 01E1 301E 00702 movlw 0x1e ;Delay for POR 01E2 22A2 00703 call Delay\_Ms\_4MHz 00704 01E3 30F0 00705 movlw 0xf0 ;Write upper byte of configuration 01E4 1683 00706 bsf STATUS,RP0 ;value to the LCD three times 01E5 0586 00707 andwf TRISB, F; After this the LCD can be read 01E6 1283 00708 bcf STATUS,RP0 01E7 0586 00709 andwf PORTB,F 01E8 3003 00710 movlw 0x03 01E9 0486 00711 iorwf PORTB, F; Output data to the port, 8-bit mode 01EA 1505 00712 bsf PORTA,E ;Clock the data in 01EB 0000 00713 nop 01EC 1105 00714 bcf PORTA,E

 00715 01ED 300A 00716 movlw 0x0a ;Wait for ~5ms 01EE 22A2 00717 call Delay\_Ms\_4MHz 00718 01EF 30F0 00719 movlw 0xf0<br>01F0 0586 00720 andwf PORTB,F 01F0 0586 00720 01F1 3003 00721 movlw 0x03 01F2 0486 00722 iorwf PORTB, F; Output data to the port, 8-bit mode<br>01F3 1505 00723 bsf PORTA, E: Clock the data in 01F3 1505 00723 bsf PORTA,E 01F4 0000 00724 nop 01F5 1105 00725 bcf PORTA,E 00726 01F6 300A 00727 movlw 0x0a ;Wait for ~5ms 01F7 22A2 00728 call Delay\_Ms\_4MHz 00729 01F8 30F0 00730 movlw 0xf0 01F9 0586 00731 andwf PORTB,F 01FA 3003 00732 movlw 0x03 01FB 0486 00733 iorwf PORTB,F ;Output data to the port, 8-bit mode 01FC 1505 00734 bsf PORTA, E ;Clock the data in 01FD 0000 00735 nop 01FE 1105 00736 bcf PORTA,E 00737 01FF 30F0 00738 movlw 0xf0 0200 0586 00739 andwf PORTB,F 0201 1486 00740 bsf PORTB,1 ;Output data to the port, 4-bit mode 0202 1505 00741 bsf PORTA,E 0203 0000 00742 nop 0204 1105 00743 bcf PORTA,E 00744 0205 300F 00745 movlw 0x0f 0206 1683 00746 bsf STATUS,RP0 0207 0486 00747 iorwf TRISB,F 0208 1283 00748 bcf STATUS,RP0 00749 0209 223E 00750 call BusyXLCD ;Function Set: 4-bit mode, 2 lines, 020A 302F 00751 movlw 0x2f ;5x8 dots 020B 221C 00752 call WriteCmdXLCD 00753 020C 223E 00754 call BusyXLCD ;Display Cntrl: display, cursor off 020D 3008 00755 movlw 0x08 020E 221C 00756 call WriteCmdXLCD 00757 020F 223E 00758 call BusyXLCD ;Display Cntrl: display & cursor on, 0210 300F 00759 movlw 0x0f ;blinking on 0211 221C 00760 call WriteCmdXLCD 00761 0212 223E 00762 call BusyXLCD ;Clear Display 0213 3001 00763 movlw 0x01 0214 221C 00764 call WriteCmdXLCD 00765 0215 223E 00766 call BusyXLCD ;Shift Cntrl: cursor moves to left 0216 3013 00767 movlw 0x13 0217 221C 00768 call WriteCmdXLCD 00769 0218 223E 00770 call BusyXLCD ;Set DDRAM address to 0 0219 3080 00771 movlw 0x80 021A 221C 00772 call WriteCmdXLCD 021B 0008 00773 return 00774

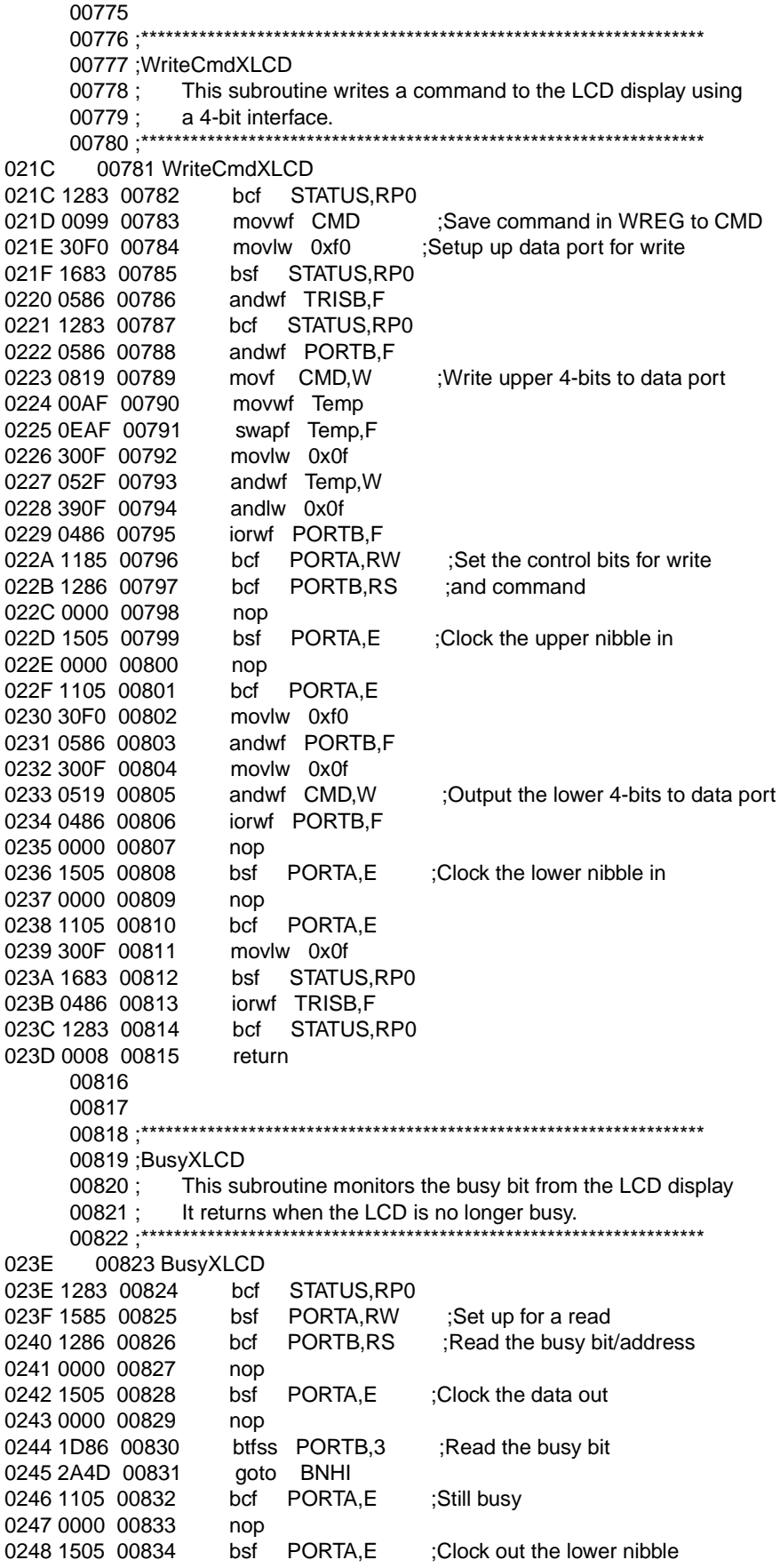

0249 0000 00835 nop 024A 1105 00836 bcf PORTA,E<br>024B 1185 00837 bcf PORTA,RW 024B 1185 00837 bcf 024C 2A3E 00838 goto BusyXLCD ;Try again 024D 00839 BNHI 024D 1105 00840 bcf PORTA,E ;LCD not busy 024E 0000 00841 nop 024F 1505 00842 bsf PORTA, E ;Clock out the lower nibble 0250 0000 00843 nop 0251 1105 00844 bcf PORTA,E 0252 1185 00845 bcf PORTA,RW 0253 0008 00846 return 00847 00848 00849 ;\*\*\*\*\*\*\*\*\*\*\*\*\*\*\*\*\*\*\*\*\*\*\*\*\*\*\*\*\*\*\*\*\*\*\*\*\*\*\*\*\*\*\*\*\*\*\*\*\*\*\*\*\*\*\*\*\*\*\*\*\*\*\*\*\*\*\*\* 00850 ;WriteDataXLCD 00851 ; This subroutine writes a byte of data to the LCD display 00852 ; using the 4-bit interface. 00853 ;\*\*\*\*\*\*\*\*\*\*\*\*\*\*\*\*\*\*\*\*\*\*\*\*\*\*\*\*\*\*\*\*\*\*\*\*\*\*\*\*\*\*\*\*\*\*\*\*\*\*\*\*\*\*\*\*\*\*\*\*\*\*\*\*\*\*\*\* 0254 00854 WriteDataXLCD 0254 1283 00855 bcf STATUS,RP0 0255 0099 00856 movwf LDATA ;Save the data in LDATA 0256 30F0 00857 movlw 0xf0 ;Setup the data port 0257 1683 00858 bsf STATUS,RP0 0258 0586 00859 andwf TRISB,F 0259 1283 00860 bcf STATUS,RP0 025A 0586 00861 andwf PORTB,F 025B 0819 00862 movf LDATA, W ; Write the upper nibble of data 025C 00AF 00863 movwf Temp ;to the data port 025D 0EAF 00864 swapf Temp,F 025E 300F 00865 movlw 0x0f 025F 052F 00866 andwf Temp,W 0260 390F 00867 andlw 0x0f 0261 0486 00868 iorwf PORTB,F 0262 1686 00869 bsf PORTB,RS ;Set control signals for write 0263 1185 00870 bcf PORTA,RW ;to data registers 0264 0000 00871 nop 0265 1505 00872 bsf PORTA,E ;Clock the upper nibble in 0266 0000 00873 nop 0267 1105 00874 bcf PORTA,E 0268 30F0 00875 movlw 0xf0 0269 0586 00876 andwf PORTB,F 026A 300F 00877 movlw 0x0f 026B 0519 00878 andwf LDATA, W ; Write the lower nibble to data port 026C 0486 00879 iorwf PORTB,F 026D 0000 00880 nop 026E 1505 00881 bsf PORTA,E ;Clock the lower nibble in 026F 0000 00882 nop 0270 1105 00883 bcf PORTA,E 0271 300F 00884 movlw 0x0f 0272 1683 00885 bsf STATUS,RP0 0273 0486 00886 iorwf TRISB,F 0274 1283 00887 bcf STATUS, RP0 0275 0008 00888 return 00889 00890 ;\*\*\*\*\*\*\*\*\*\*\*\*\*\*\*\*\*\*\*\*\*\*\*\*\*\*\*\*\*\*\*\*\*\*\*\*\*\*\*\*\*\*\*\*\*\*\*\*\*\*\*\*\*\*\*\*\*\*\*\*\*\*\*\*\*\*\*\* 00891 ;DisplayCal 00892 ; This subroutine displays a message to the LCD display 00893 ; indicating that a calibration cycle is in progress. 00894 ;\*\*\*\*\*\*\*\*\*\*\*\*\*\*\*\*\*\*\*\*\*\*\*\*\*\*\*\*\*\*\*\*\*\*\*\*\*\*\*\*\*\*\*\*\*\*\*\*\*\*\*\*\*\*\*\*\*\*\*\*\*\*\*\*\*\*\*\*

0276 00895 DisplayCal 0276 223E 00896 call BusyXLCD 0277 3001 00897 movlw 0x01 0278 221C 00898 call WriteCmdXLCD 0279 223E 00899 call BusyXLCD 027A 3043 00900 movlw 'C' 027B 2254 00901 call WriteDataXLCD 027C 223E 00902 call BusyXLCD<br>027D 3061 00903 movlw 'a' 027D 3061 00903 027E 2254 00904 call WriteDataXLCD 027F 223E 00905 call BusyXLCD 0280 306C 00906 movlw 'l' 0281 2254 00907 call WriteDataXLCD 0282 223E 00908 call BusyXLCD 0283 3069 00909 movlw 'i' 0284 2254 00910 call WriteDataXLCD 0285 223E 00911 call BusyXLCD 0286 3062 00912 movlw 'b' 0287 2254 00913 call WriteDataXLCD 0288 223E 00914 call BusyXLCD<br>0289 3072 00915 movlw 'r' 0289 3072 00915 028A 2254 00916 call WriteDataXLCD 028B 223E 00917 call BusyXLCD 028C 3061 00918 movlw 'a' 028D 2254 00919 call WriteDataXLCD 028E 223E 00920 call BusyXLCD 028F 3074 00921 movlw 't' 0290 2254 00922 call WriteDataXLCD 0291 0008 00923 return 00924 00925 00926 ;\*\*\*\*\*\*\*\*\*\*\*\*\*\*\*\*\*\*\*\*\*\*\*\*\*\*\*\*\*\*\*\*\*\*\*\*\*\*\*\*\*\*\*\*\*\*\*\*\*\*\*\*\*\*\*\*\*\*\*\*\*\*\*\*\*\*\*\* 00927 ;DisplayDone 00928 ; This subroutine displays a message to the LCD display 00929 ; indicating that a calibration cycle has completed. 00930 ;\*\*\*\*\*\*\*\*\*\*\*\*\*\*\*\*\*\*\*\*\*\*\*\*\*\*\*\*\*\*\*\*\*\*\*\*\*\*\*\*\*\*\*\*\*\*\*\*\*\*\*\*\*\*\*\*\*\*\*\*\*\*\*\*\*\*\*\* 0292 00931 DisplayDone 0292 223E 00932 call BusyXLCD 0293 30A8 00933 movlw 0xa8 0294 221C 00934 call WriteCmdXLCD 0295 223E 00935 call BusyXLCD<br>0296 3044 00936 movlw 'D' 0296 3044 00936 0297 2254 00937 call WriteDataXLCD 0298 223E 00938 call BusyXLCD<br>0299 306F 00939 movlw 'o' 0299 306F 00939 029A 2254 00940 call WriteDataXLCD 029B 223E 00941 call BusyXLCD 029C 306E 00942 movlw 'n' 029D 2254 00943 call WriteDataXLCD 029E 223E 00944 call BusyXLCD 029F 3065 00945 movlw 'e' 02A0 2254 00946 call WriteDataXLCD 02A1 0008 00947 return 00948 00949 00950 00951 ;==================================================================== 00952 ;========================== Misc. Routines ============================== 00953 ;==================================================================== 00954 ;\*\*\*\*\*\*\*\*\*\*\*\*\*\*\*\*\*\*\*\*\*\*\*\*\*\*\*\*\*\*\*\*\*\*\*\*\*\*\*\*\*\*\*\*\*\*\*\*\*\*\*\*\*\*\*\*\*\*\*\*\*\*\*\*\*\*\*\*

00955; Delay\_Ms\_4MHz Generic delay routine. Delay length in ms is loaded  $00956:$ 00957: into WREG before calling. \*\*\*\*\*\*\*\*\*\*\*\*\*\*\*\*\*\*\*\*\*\*\*\*\*\*\*\*\*\*\*\* 02A2 00959 Delay\_Ms\_4MHz bcf STATUS, RP0 02A2 1283 00960 02A3 008E 00961 movwf Count1 02A4 00962 DLMS2M1 02A4 307C 00963 movlw 0x7c 02A5 008F 00964 movwf Count2 02A6 00965 DLMS2M2 02A6 0000 00966 nop 02A7 0B8F 00967 decfsz Count2,F 02A8 2AA6 00968 goto DLMS2M2 02A9 0B8E 00969 decfsz Count1,F 02AA 2AA4 00970 goto DLMS2M1 02AB 0008 00971 return 00972 00973 00975 ;Bin2Ascii 00976; This routine converts a binary number to a 2-digit ASCII 00977; number. The binary number is sent in WREG. 00978 :\*\*\*\*\*\*\*\*\*\*\*\*\*\*\*\*\*\*\*\*\*\*\*\*\*\*\*\*\*\* 02AC 00979 Bin2Ascii 02AC 0198 00980 clrf Digit1 ;Clear the upper digit 02AD 0097 00981 movwf Digit0 ;Save the binary number 02AE 00982 B2A1 02AE 300A 00983 movlw 0x0a ;Repeadedly subtract 10 from the subwf Digit0, W ;number until the result is less 02AF 0217 00984 02B0 1C03 00985 btfss STATUS,C then 10 02B1 2AB5 00986 goto B2A2 02B2 0097 00987 movwf Digit0 incf Digit1,F 02B3 0A98 00988 02B4 2AAE 00989 goto B2A1 02B5 00990 B2A2 02B5 3030 00991 movlw 0x30 ;Add 0x30 to make the result addwf Digit0,F ;ASCII 02B6 0797 00992 02B7 0798 00993 addwf Digit1,F 02B8 3400 00994 retlw 0 00995; \*\*\*\* 00996 00997 00999 :==================== Data EEPROM Routines ============================ 01002 ;WriteCal This subroutine takes 6 bytes starting with address  $01003;$  $01004:$ ZXcalHi and writes them to the internal Data EEPROM.  $01005:$ Calls to WriteEE perform the actual write sequence. 02B9 01007 WriteCal 02B9 3006 01008 movlw 0x06 ;Load byte counter with 6 02BA 008E 01009 movwf Count1 02BB 3023 01010 movlw ZXcalHi ;Load the starting address into FSR 02BC 0084 01011 movwf FSR 02BD 01B4 01012 clrf EADR ;Start writing data to EE address 0 02BE 01013 WCLoop movf INDF,W 02BE 0800 01014 :Load data

02BF 00B5 01015 movwf EDATA 02C0 22D2 01016 call WriteEE ;Call routine to write data 02C1 0AB4 01017 incf EADR,F ;Increment EE address incf FSR,F 02C2 0A84 01018 :Increment FSR 02C3 0B8E 01019 decfsz Count1,F ;Decrement count goto WCLoop 02C4 2ABE 01020 02C5 0008 01021 return 01022 01023 01025 ;RestoreCal This subroutine reads 6 bytes from the Data EE starting  $01026:$ with address 0 and saves them starting with ZXcalHi.  $01027;$ Calls to ReadEE perform the actual read sequence.  $01028;$ 02C6 01030 RestoreCal 02C6 3006 01031 movlw 0x06 ;Load byte counter movwf Count1 02C7 008E 01032 02C8 3023 01033 movlw ZXcalHi ;Load starting address into FSR movwf FSR 02C9 0084 01034 clrf EADR ; Load starting EE address with 0 02CA 01B4 01035 02CB 01036 RCLoop call ReadEE ;Read data from EE 02CB 22E4 01037 movwf INDF 02CC 0080 01038 :Save in register 02CD 0AB4 01039 incf EADR,F ;Increment EE address incf FSR,F 02CE 0A84 01040 :Increment FSR 02CF 0B8E 01041 decfsz Count1,F ;Decrement count 02D0 2ACB 01042 goto RCLoop 02D1 0008 01043 return 01044 01046; WriteEE  $01047:$ This is the subroutine to load the address and data into  $01048;$ the special EE access registers and perform the EE write  $01049:$ sequence.  $01050$ ; \*\*\*\*\*\*\*\*\*\*\*\*\*\*\*\*\*\*\* 01051 WriteEE  $02D2$ 02D2 1283 01052 bcf STATUS, RP0 :Load EE address 02D3 0834 01053 movf EADR, W movwf EEADR 02D4 0089 01054 02D5 0835 01055 movf EDATA, W :Load EE data movwf EEDATA 02D6 0088 01056 02D7 1683 01057 bsf STATUS, RP0 02D8 1208 01058 bcf EECON1, EEIF 02D9 1508 01059 bsf EECON1, WREN ;EE write sequence 02DA 3055 01060 movlw 0x55 ;must be performed 02DB 0089 01061 movwf EECON2 ;in this order 02DC 30AA 01062 movlw 0xaa :otherwise write 02DD 0089 01063 movwf EECON2 ; does not take 02DE 1488 01064 bsf EECON1, WR ;place correctly 02DF 01065 eBusy 02DF 1E08 01066 btfss EECON1, EEIF ; Wait for write to complete 02E0 2ADF 01067 goto eBusy 02E1 1108 01068 bcf EECON1, WREN :Disable writes 02E2 1283 01069 STATUS, RP0 **b**cf 02E3 0008 01070 return 01071 01072 01074 ;ReadEE

01075 ; This is the subroutine to read from the data EE using the 01076 ; special EE access registers. 01077 ;\*\*\*\*\*\*\*\*\*\*\*\*\*\*\*\*\*\*\*\*\*\*\*\*\*\*\*\*\*\*\*\*\*\*\*\*\*\*\*\*\*\*\*\*\*\*\*\*\*\*\*\*\*\*\*\*\*\*\*\*\*\*\*\*\*\*\*\* 02E4 01078 ReadEE 02E4 1283 01079 bcf STATUS,RP0 02E5 0834 01080 movf EADR,W ;Load EE address 02E6 0089 01081 movwf EEADR 02E7 1683 01082 bsf STATUS,RP0 02E8 1408 01083 bsf EECON1,RD ;Perform the EE write sequence 02E9 1283 01084 bcf STATUS,RP0 02EA 0808 01085 movf EEDATA,W ;Move data into WREG 02EB 0008 01086 return 01087 01088 01089 end

MEMORY USAGE MAP ('X' = Used, '-' = Unused)

0000 : X---XXXXXXXXXXXX XXXXXXXXXXXXXXXX XXXXXXXXXXXXXXXX XXXXXXXXXXXXXXXX 0040 : XXXXXXXXXXXXXXXX XXXXXXXXXXXXXXXX XXXXXXXXXXXXXXXX XXXXXXXXXXXXXXXX 0080 : XXXXXXXXXXXXXXXX XXXXXXXXXXXXXXXX XXXXXXXXXXXXXXXX XXXXXXXXXXXXXXXX 00C0 : XXXXXXXXXXXXXXXX XXXXXXXXXXXXXXXX XXXXXXXXXXXXXXXX XXXXXXXXXXXXXXXX 0100 : XXXXXXXXXXXXXXXX XXXXXXXXXXXXXXXX XXXXXXXXXXXXXXXX XXXXXXXXXXXXXXXX 0140 : XXXXXXXXXXXXXXXX XXXXXXXXXXXXXXXX XXXXXXXXXXXXXXXX XXXXXXXXXXXXXXXX 0180 : XXXXXXXXXXXXXXXX XXXXXXXXXXXXXXXX XXXXXXXXXXXXXXXX XXXXXXXXXXXXXXXX 01C0 : XXXXXXXXXXXXXXXX XXXXXXXXXXXXXXXX XXXXXXXXXXXXXXXX XXXXXXXXXXXXXXXX 0200 : XXXXXXXXXXXXXXXX XXXXXXXXXXXXXXXX XXXXXXXXXXXXXXXX XXXXXXXXXXXXXXXX 0240 : XXXXXXXXXXXXXXXX XXXXXXXXXXXXXXXX XXXXXXXXXXXXXXXX XXXXXXXXXXXXXXXX 0280 : XXXXXXXXXXXXXXXX XXXXXXXXXXXXXXXX XXXXXXXXXXXXXXXX XXXXXXXXXXXXXXXX 02C0 : XXXXXXXXXXXXXXXX XXXXXXXXXXXXXXXX XXXXXXXXXXXX---- ---------------- 2000 : -------X-------- ---------------- ---------------- ----------------

All other memory blocks unused.

Program Memory Words Used: 745 Program Memory Words Free: 279

Errors : 0 Warnings : 0 reported, 0 suppressed

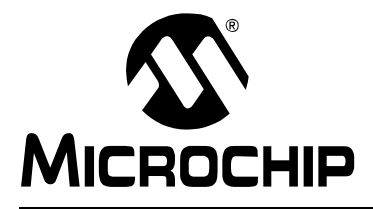

## **WORLDWIDE SALES AND SERVICE**

### **AMERICAS**

**Corporate Office** Microchip Technology Inc. 2355 West Chandler Blvd. Chandler, AZ 85224-6199 Tel: 480-786-7200 Fax: 480-786-7277 Technical Support: 480-786-7627

Web Address: http://www.microchip.com

#### **Atlanta**

Microchip Technology Inc. 500 Sugar Mill Road, Suite 200B Atlanta, GA 30350 Tel: 770-640-0034 Fax: 770-640-0307

#### **Boston**

Microchip Technology Inc. 5 Mount Royal Avenue Marlborough, MA 01752 Tel: 508-480-9990 Fax: 508-480-8575

### **Chicago**

Microchip Technology Inc. 333 Pierce Road, Suite 180 Itasca, IL 60143 Tel: 630-285-0071 Fax: 630-285-0075

#### **Dallas**

Microchip Technology Inc. 4570 Westgrove Drive, Suite 160 Addison, TX 75248 Tel: 972-818-7423 Fax: 972-818-2924

#### **Dayton**

Microchip Technology Inc. Two Prestige Place, Suite 150 Miamisburg, OH 45342 Tel: 937-291-1654 Fax: 937-291-9175

#### **Detroit**

Microchip Technology Inc. Tri-Atria Office Building 32255 Northwestern Highway, Suite 190 Farmington Hills, MI 48334 Tel: 248-538-2250 Fax: 248-538-2260

### **Los Angeles**

Microchip Technology Inc. 18201 Von Karman, Suite 1090 Irvine, CA 92612 Tel: 949-263-1888 Fax: 949-263-1338 **New York**

#### Microchip Technology Inc. 150 Motor Parkway, Suite 202 Hauppauge, NY 11788 Tel: 631-273-5305 Fax: 631-273-5335

#### **San Jose**

Microchip Technology Inc. 2107 North First Street, Suite 590 San Jose, CA 95131 Tel: 408-436-7950 Fax: 408-436-7955

### **AMERICAS (continued) Toronto**

Microchip Technology Inc. 5925 Airport Road, Suite 200 Mississauga, Ontario L4V 1W1, Canada Tel: 905-405-6279 Fax: 905-405-6253 **ASIA/PACIFIC**

**Hong Kong** Microchip Asia Pacific Unit 2101, Tower 2 Metroplaza 223 Hing Fong Road Kwai Fong, N.T., Hong Kong Tel: 852-2-401-1200 Fax: 852-2-401-3431 **Beijing**

Microchip Technology, Beijing<br>Unit 915, 6 Chaoyangmen Bei Dajie Dong Erhuan Road, Dongcheng District New China Hong Kong Manhattan Building Beijing 100027 PRC Tel: 86-10-85282100 Fax: 86-10-85282104

#### **India**

Microchip Technology Inc. India Liaison Office No. 6, Legacy, Convent Road Bangalore 560 025, India Tel: 91-80-229-0061 Fax: 91-80-229-0062 **Japan** Microchip Technology Intl. Inc. Benex S-1 6F 3-18-20, Shinyokohama Kohoku-Ku, Yokohama-shi Kanagawa 222-0033 Japan Tel: 81-45-471- 6166 Fax: 81-45-471-6122 **Korea** Microchip Technology Korea

168-1, Youngbo Bldg. 3 Floor Samsung-Dong, Kangnam-Ku Seoul, Korea Tel: 82-2-554-7200 Fax: 82-2-558-5934

**Shanghai**

### Microchip Technology

RM 406 Shanghai Golden Bridge Bldg. 2077 Yan'an Road West, Hong Qiao District Shanghai, PRC 200335 Tel: 86-21-6275-5700 Fax: 86 21-6275-5060

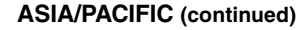

**Singapore** Microchip Technology Singapore Pte Ltd. 200 Middle Road #07-02 Prime Centre Singapore 188980 Tel: 65-334-8870 Fax: 65-334-8850

**Taiwan, R.O.C**

Microchip Technology Taiwan 10F-1C 207 Tung Hua North Road

Taipei, Taiwan, ROC

Tel: 886-2-2717-7175 Fax: 886-2-2545-0139 **EUROPE**

### **United Kingdom**

Arizona Microchip Technology Ltd. 505 Eskdale Road Winnersh Triangle Wokingham Berkshire, England RG41 5TU Tel: 44 118 921 5858 Fax: 44-118 921-5835

#### **Denmark**

Microchip Technology Denmark ApS Regus Business Centre Lautrup hoj 1-3 Ballerup DK-2750 Denmark Tel: 45 4420 9895 Fax: 45 4420 9910

#### **France**

Arizona Microchip Technology SARL Parc d'Activite du Moulin de Massy 43 Rue du Saule Trapu Batiment A - ler Etage 91300 Massy, France Tel: 33-1-69-53-63-20 Fax: 33-1-69-30-90-79

### **Germany**

Arizona Microchip Technology GmbH Gustav-Heinemann-Ring 125 D-81739 München, Germany Tel: 49-89-627-144 0 Fax: 49-89-627-144-44

### **Italy**

Arizona Microchip Technology SRL Centro Direzionale Colleoni Palazzo Taurus 1 V. Le Colleoni 1 20041 Agrate Brianza Milan, Italy Tel: 39-039-65791-1 Fax: 39-039-6899883

11/15/99

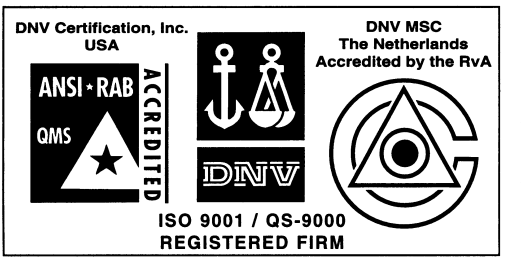

*Microchip received QS-9000 quality system certification for its worldwide headquarters, design and wafer fabrication facilities in Chandler and Tempe, Arizona in July 1999. The Company's quality system processes and procedures are QS-9000 compliant for its PICmicro® 8-bit MCUs, KEELOQ® code hopping devices, Serial EEPROMs and microperipheral products. In addition, Microchip's quality system for the design and manufacture of development systems is ISO 9001 certified.*

All rights reserved. © 1999 Microchip Technology Incorporated. Printed in the USA. 11/99 Thented on recycled paper.

Information contained in this publication regarding device applications and the like is intended for suggestion only and may be superseded by updates. No representation or warranty is given and no liability is assumed<br>by M